# МИНИСТЕРСТВО НАУКИ И ВЫСШЕГО ОБРАЗОВАНИЯ РОССИЙСКОЙ ФЕДЕРАЦИИ федеральное государственное автономное образовательное учреждение высшего образования "САНКТ-ПЕТЕРБУРГСКИЙ ГОСУДАРСТВЕННЫЙ УНИВЕРСИТЕТ АЭРОКОСМИЧЕСКОГО ПРИБОРОСТРОЕНИЯ"

Кафедра № 5

# УТВЕРЖДАЮ

# Руководитель направления

доц.,к.т.н.,доц.

(должность, уч. степень, звание)

## С.А. Назаревич

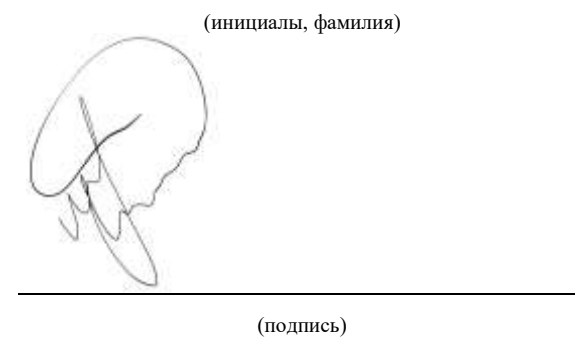

22.06.2023 г.

# РАБОЧАЯ ПРОГРАММА ДИСЦИПЛИНЫ

«Информационное обеспечение проектной деятельности» (Наименование дисциплины)

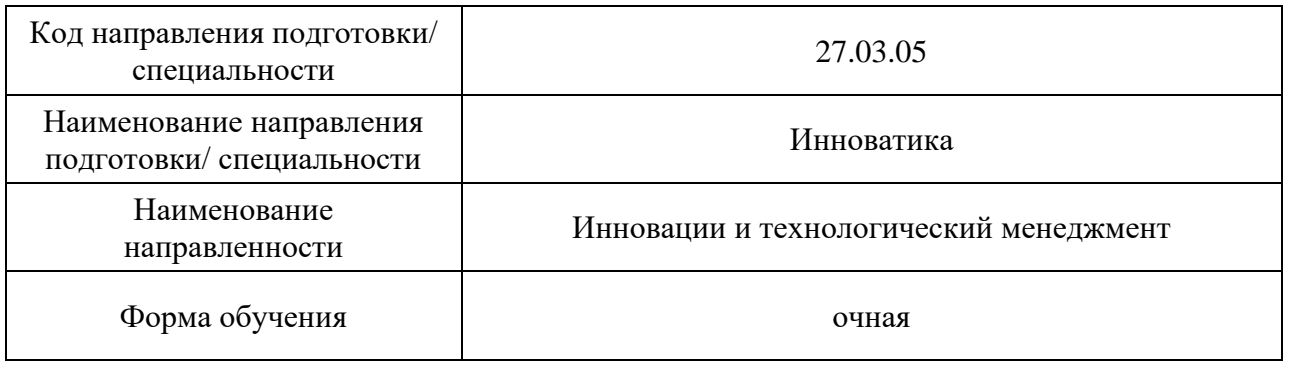

Санкт-Петербург– 2023

## Лист согласования рабочей программы дисциплины

Программу составил (а)

 $\underline{\text{Aou., k.T.H., JOU}}$  (должность, уч. степень, звание)  $\underbrace{\text{Aou.}}$  (подпись, дата 15.06.2023)  $\underbrace{\text{B.B. Kypobo}}$ (должность, уч. степень, звание) (подпись, дата 15.06.2023) (инициалы, фамилия) Программа одобрена на заседании кафедры № 5 15.06.2023 г, протокол № 01-06/2023 Заведующий кафедрой № 5 д.т.н.,доц. Е.А. Фролова  $(v_{\text{H}}\text{.} \text{.} \text{C}(\text{H})$  (подпись, дата 15.06.2023) Ответственный за ОП ВО 27.03.05(01) доц.,к.т.н.,доц. С.А. Назаревич (должность, уч. степень, звание) (подпись, дата 15.06.2023) (инициалы, фамилия) Заместитель директора института ФПТИ по методической работе  $\underbrace{\text{JOL}, \text{k.d}}_{\text{(AOLKHOCT5, YH. CTEIREB, 3BAHM)}}$   $\underbrace{\text{V}}_{\text{(no\text{JHICB, ARTA 15.06.2023)}}$   $\underbrace{\text{HO.A.} \text{HOBHKOBA}}_{\text{(MHU(HAIJH, \text{d}TMH, \text{d}TMH, \text{d}TMH, \text{d}TMH)}}$ (должность, уч. степень, звание)

#### Аннотация

Дисциплина «Информационное обеспечение проектной деятельности» входит в образовательную программу высшего образования – программу бакалавриата по направлению подготовки/ специальности 27.03.05 «Инноватика» направленности «Инновации и технологический менеджмент». Дисциплина реализуется кафедрой «№5».

Дисциплина нацелена на формирование у выпускника следующих компетенций:

УК-1 «Способен осуществлять поиск, критический анализ и синтез информации, применять системный подход для решения поставленных задач»

УК-2 «Способен определять круг задач в рамках поставленной цели и выбирать оптимальные способы их решения, исходя из действующих правовых норм, имеющихся ресурсов и ограничений»

УК-6 «Способен управлять своим временем, выстраивать и реализовывать траекторию саморазвития на основе принципов образования в течение всей жизни»

ОПК-2 «Способен формулировать задачи профессиональной деятельности на основе знаний профильных разделов математических, технических и естественнонаучных дисциплин (модулей)»

ОПК-3 «Способен использовать фундаментальные знания для решения базовых задач управления в технических системах с целью совершенствования в профессиональной деятельности»

ОПК-6 «Способен обосновывать принятие технического решения при разработке инновационного проекта, выбирать технические средства и технологии, в том числе с учетом экологических последствий их применения»

ОПК-7 «Способен понимать принципы работы современных информационных технологий и использовать их для решения задач профессиональной деятельности»

ОПК-8 «Способен решать профессиональные задачи на основе истории и философии нововведений, математических методов и моделей для управления инновациями, компьютерных технологий в инновационной сфере»

ОПК-9 «Способен применять знания особенностей формирующихся технологических укладов и четвертой промышленной революции в разрабатываемых программах и проектах инновационного развития»

ОПК-10 «Способен разрабатывать алгоритмы и компьютерные программы, пригодные для практического применения»

ПК-8 «. Способен к инспекционному контролю качества продукции (работ, услуг)»

ПК-10 «Способен к организации внедрения рационализаторс-ких предложений силами производственного участка механосборочного производства»

Содержание дисциплины охватывает круг вопросов, связанных с сущностью и основными понятиями, а также методами и компьютерными технологиями, используемыми на всех этапах проектной деятельности.

Преподавание дисциплины предусматривает следующие формы организации учебного процесса: (лекции, лабораторные работы, самостоятельная работа обучающегося, курсовое проектирование).

Программой дисциплины предусмотрены следующие виды контроля: текущий контроль успеваемости, промежуточная аттестация в форме дифференцированного зачета.

Общая трудоемкость освоения дисциплины составляет 3 зачетных единицы, 108 часов.

Язык обучения по дисциплине «русский »

- 1. Перечень планируемых результатов обучения по дисциплине
- 1.1. Цели преподавания дисциплины

Целью дисциплины «Информационное обеспечение проектной деятельности» является формирование у студентов комплекса знаний, умений и навыков, позволяющих применять компьютерные технологии при сборе и обработке информации, а также принятии решения при управлении проектами, обеспечивая достижение определенных в проекте результатов по составу и объему работ, стоимости, времени, качеству и удовлетворению участников проекта.

1.2. Дисциплина входит в состав обязательной части образовательной программы высшего образования (далее - ОП ВО).

1.3. Перечень планируемых результатов обучения по дисциплине, соотнесенных с планируемыми результатами освоения ОП ВО.

В результате изучения дисциплины обучающийся должен обладать следующими компетенциями или их частями. Компетенции и индикаторы их достижения приведены в таблице 1.

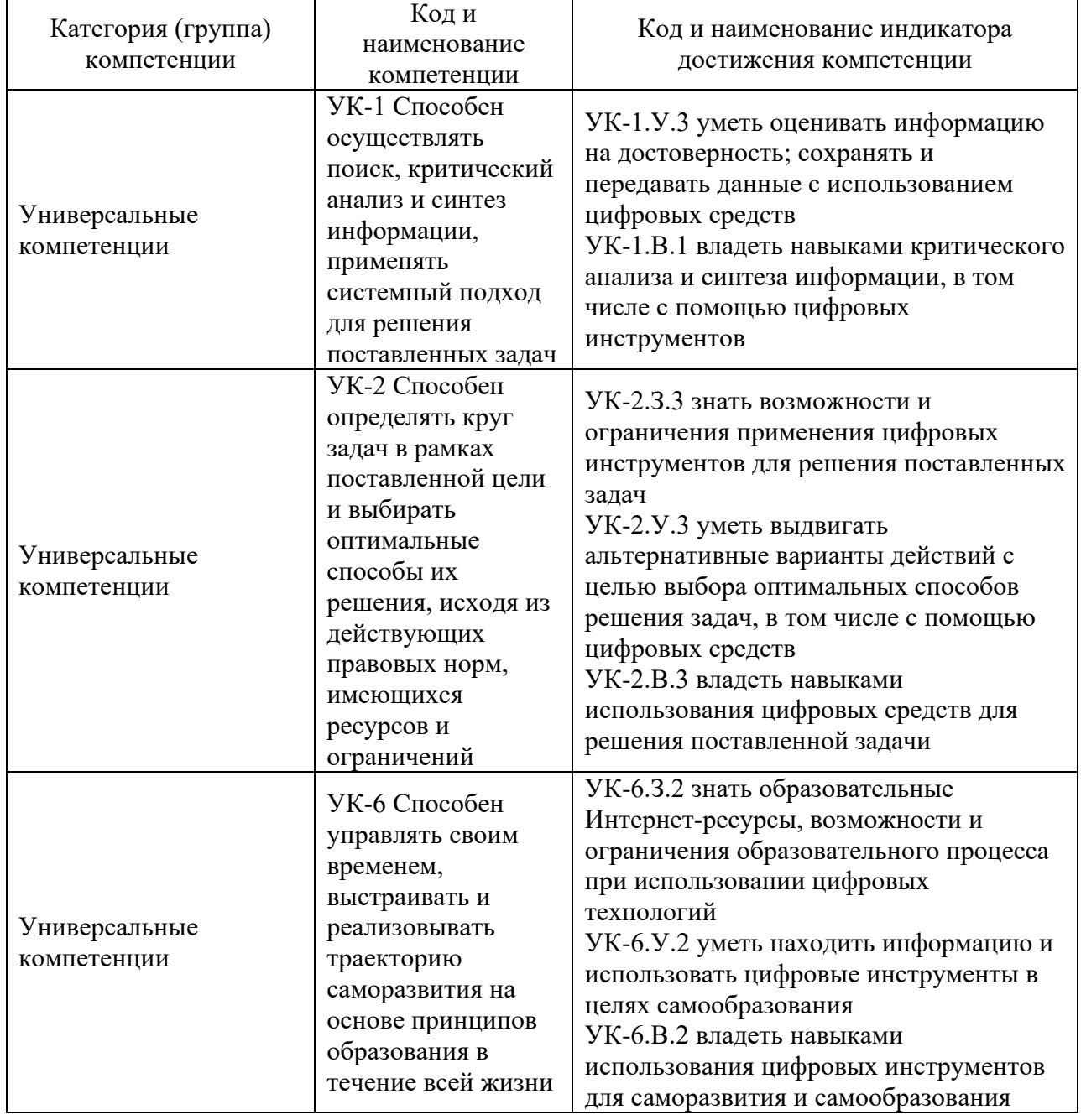

# Таблица 1 - Перечень компетенций и индикаторов их достижения

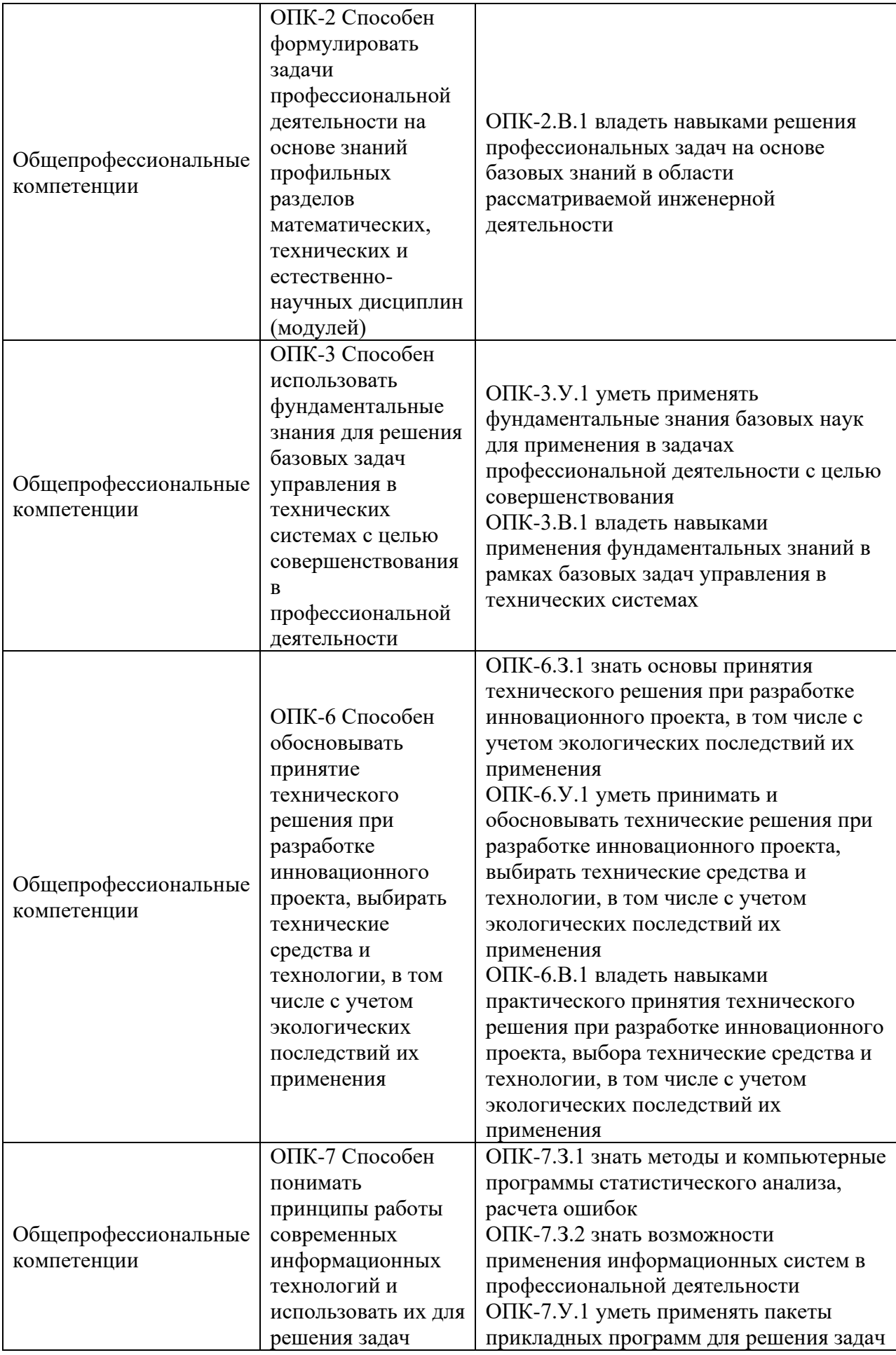

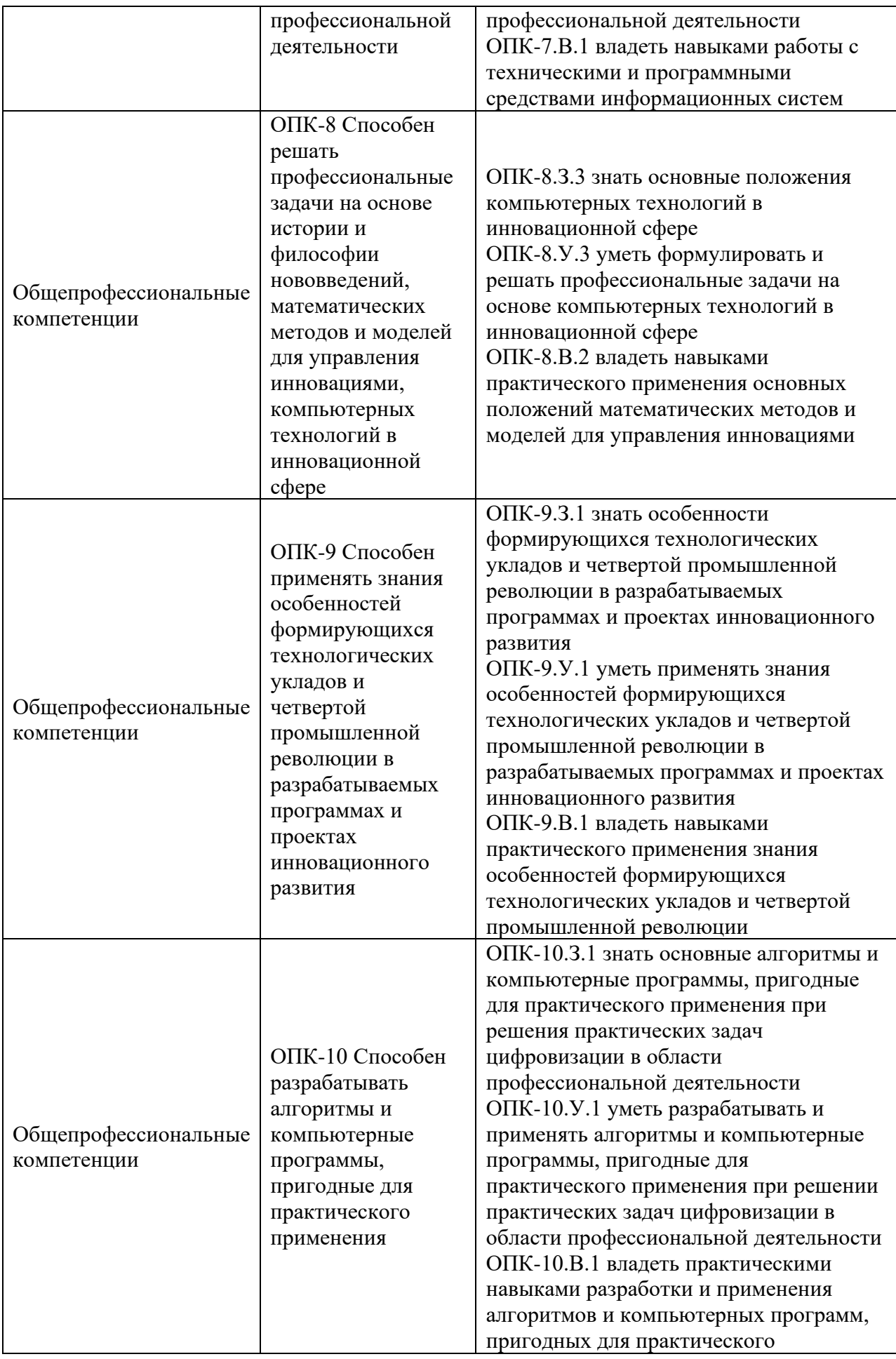

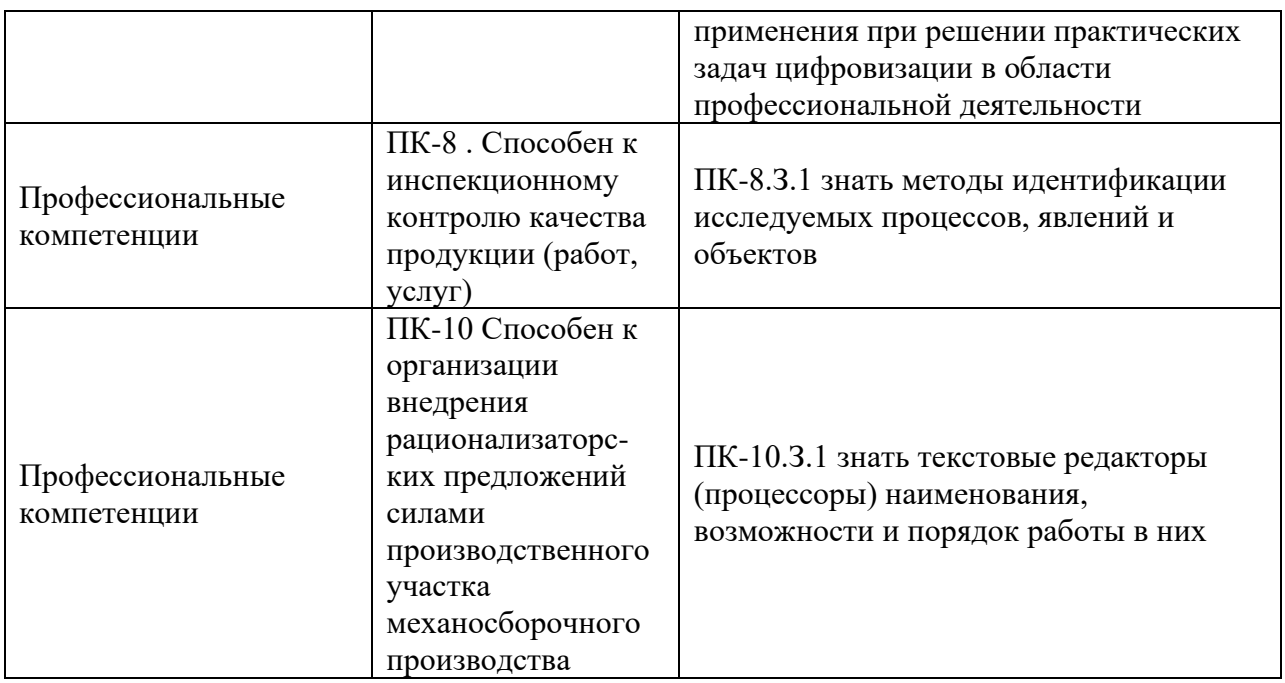

# 2. Место дисциплины в структуре ОП

Дисциплина может базироваться на знаниях, ранее приобретенных обучающимися при изучении следующих дисциплин:

- Основы проектной деятельности
- Правовые основы профессиональной деятельности
- Информатика
- Основы проектной деятельности
- Математика. Теория вероятностей и математическая статистика

Знания, полученные при изучении материала данной дисциплины, имеют как самостоятельное значение, так и могут использоваться при изучении других дисциплин:

- Основы информационной безопасности
- Технология и организация бережливого производства
- Основы технического анализа промышленной продукции

# 3. Объем и трудоемкость дисциплины

Данные об общем объеме дисциплины, трудоемкости отдельных видов учебной работы по дисциплине (и распределение этой трудоемкости по семестрам) представлены в таблице 2.

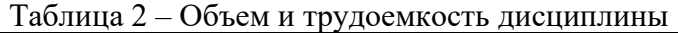

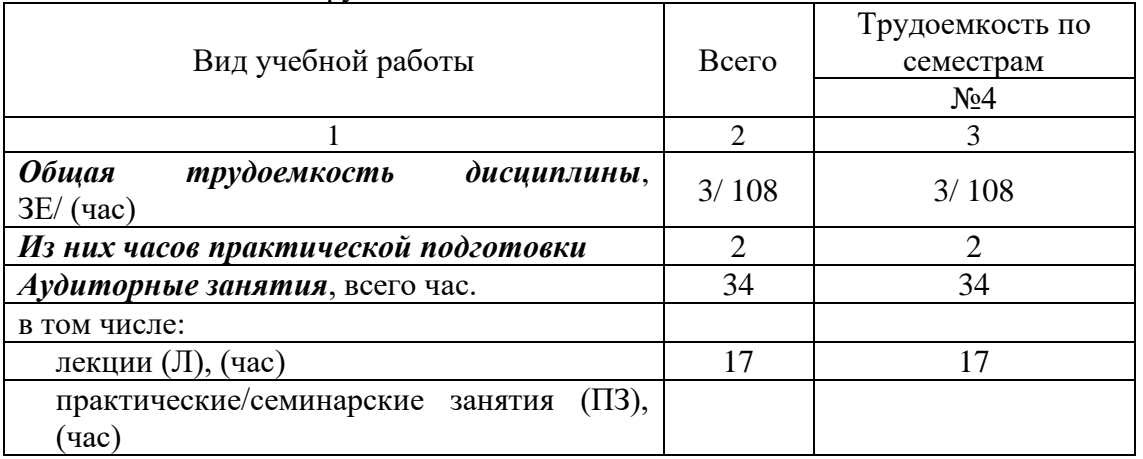

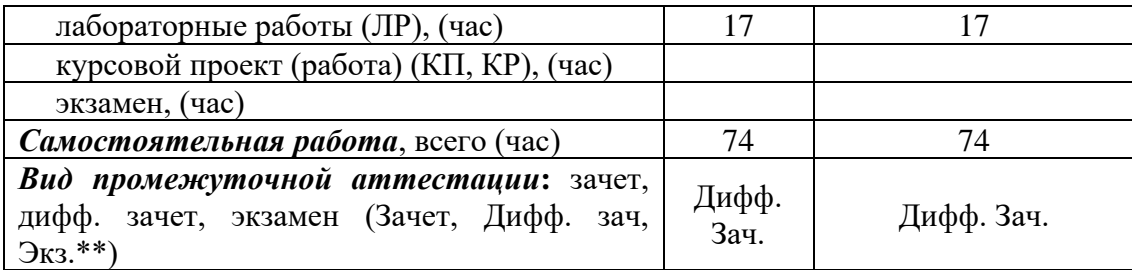

Примечание: **\*\***кандидатский экзамен

# 4. Содержание дисциплины

4.1. Распределение трудоемкости дисциплины по разделам и видам занятий. Разделы, темы дисциплины и их трудоемкость приведены в таблице 3.

## Таблица 3 – Разделы, темы дисциплины, их трудоемкость

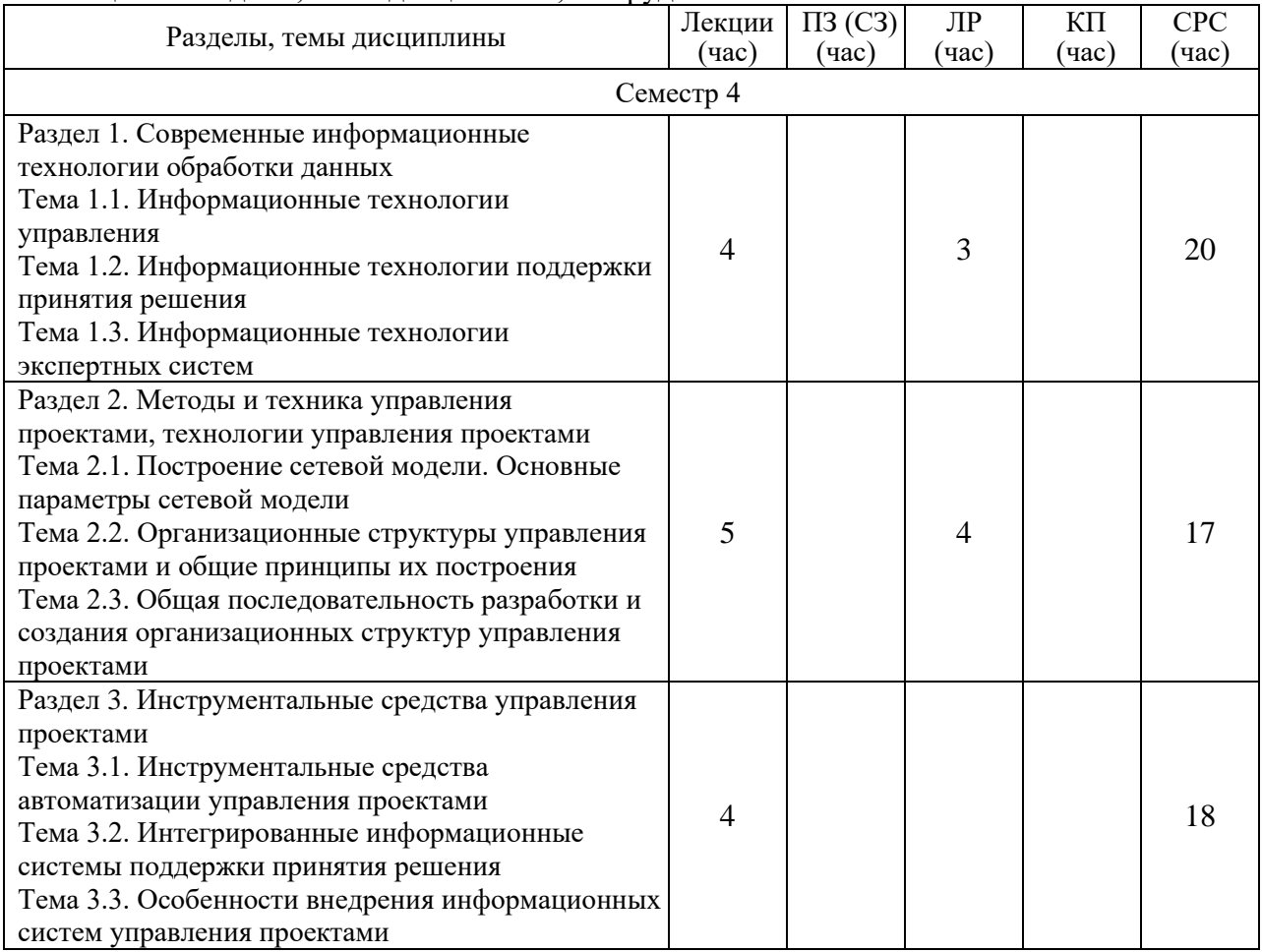

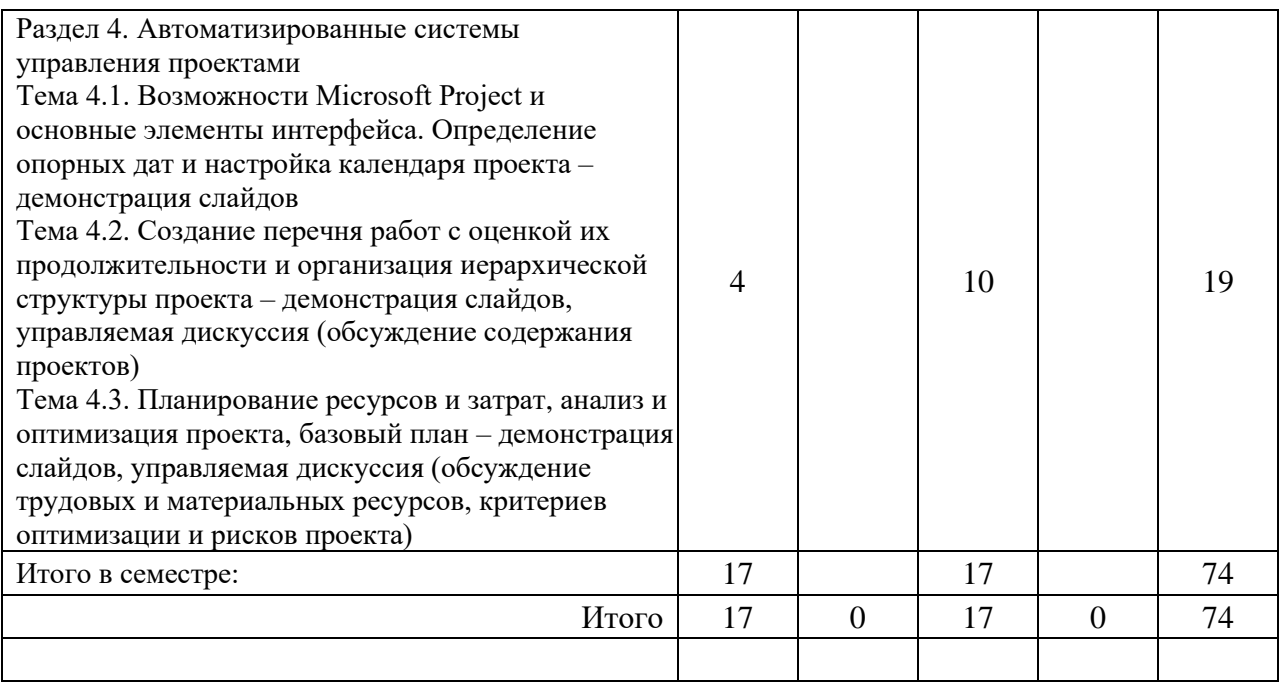

Практическая подготовка заключается в непосредственном выполнении обучающимися определенных трудовых функций, связанных с профессиональной деятельностью.

4.2. Содержание разделов и тем лекционных занятий.

Содержание разделов и тем лекционных занятий приведено в таблице 4.

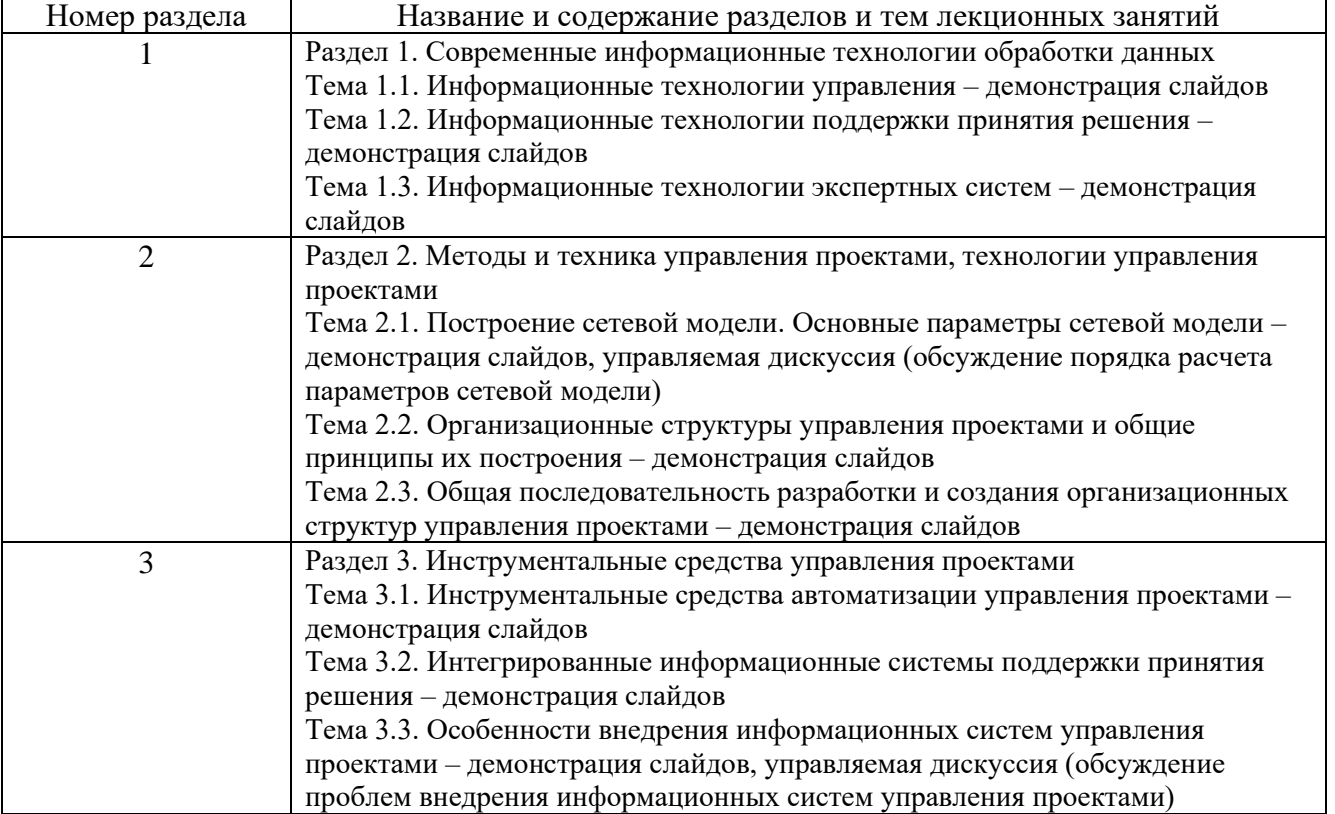

Таблица 4 – Содержание разделов и тем лекционного цикла

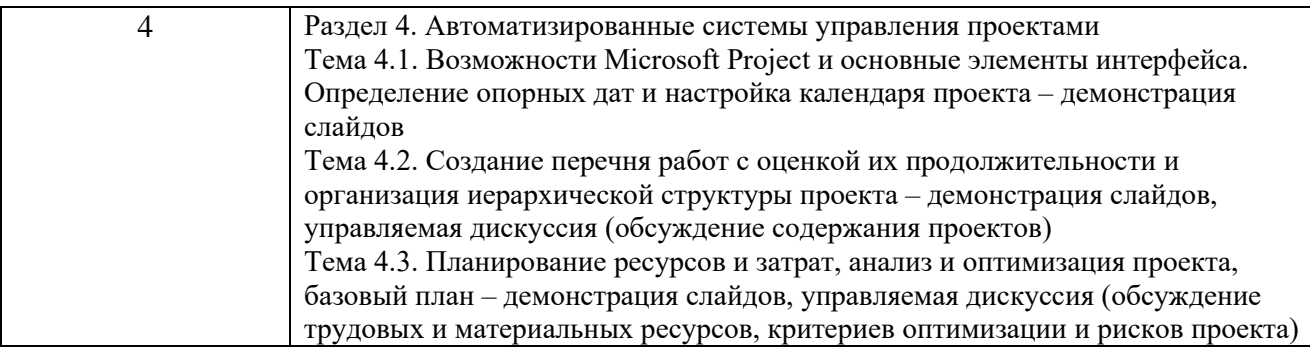

4.3. Практические (семинарские) занятия

Темы практических занятий и их трудоемкость приведены в таблице 5.

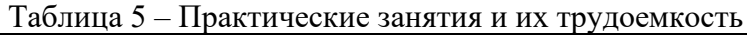

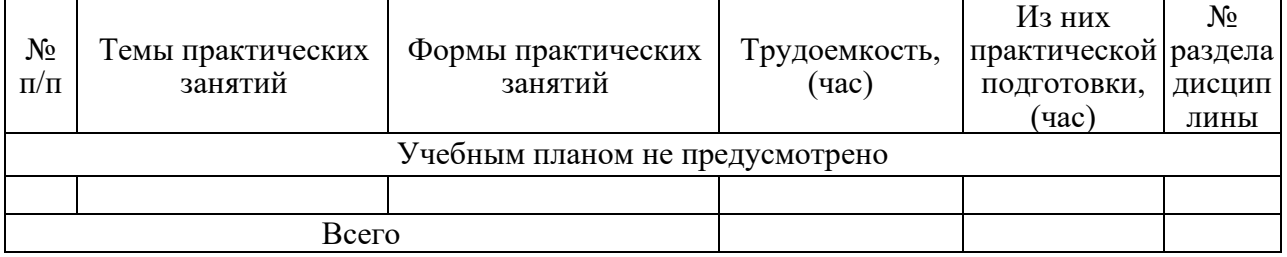

4.4. Лабораторные занятия

Темы лабораторных занятий и их трудоемкость приведены в таблице 6.

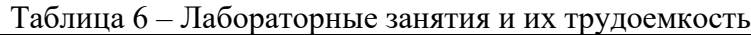

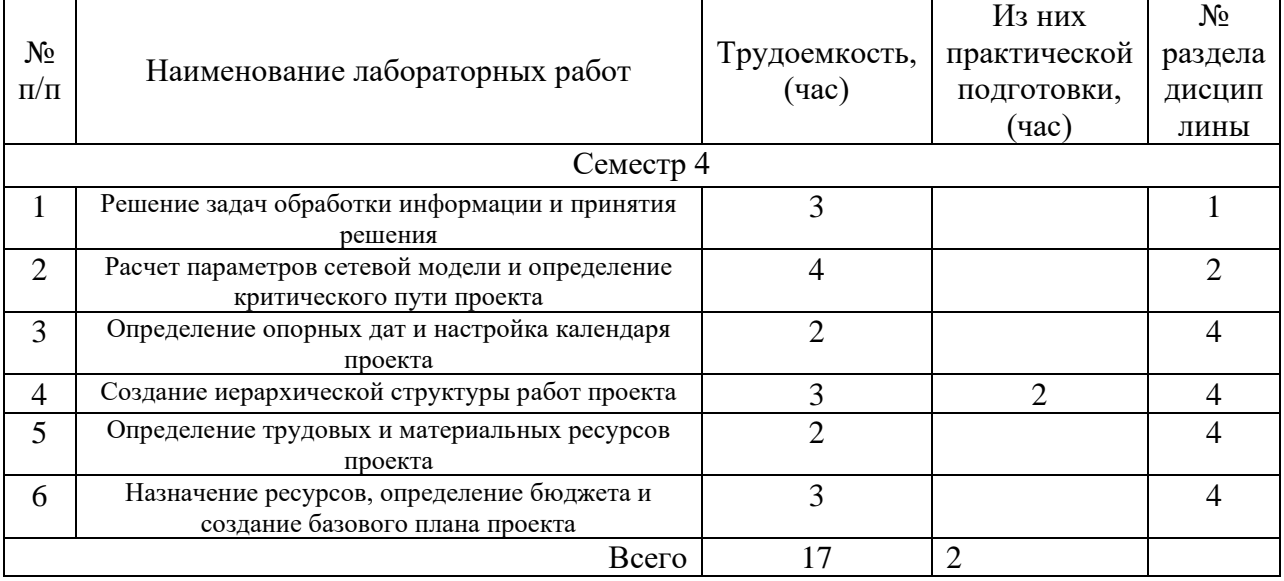

4.5. Курсовое проектирование/ выполнение курсовой работы Учебным планом не предусмотрено

4.6. Самостоятельная работа обучающихся

Виды самостоятельной работы и ее трудоемкость приведены в таблице 7.

| Вид самостоятельной работы                           | Всего, | Семестр 4, |
|------------------------------------------------------|--------|------------|
|                                                      | час    | час        |
|                                                      | 2      | 3          |
| Изучение теоретического материала<br>дисциплины (ТО) | 30     | 30         |
| Курсовое проектирование (КП, КР)                     |        |            |
| Расчетно-графические задания (РГЗ)                   |        |            |
| Выполнение реферата (P)                              |        |            |
| Подготовка к текущему контролю<br>успеваемости (ТКУ) | 24     | 24         |
| Домашнее задание (ДЗ)                                |        |            |
| Контрольные работы заочников (КРЗ)                   |        |            |
| Подготовка к промежуточной<br>аттестации (ПА)        | 20     | 20         |
| Всего:                                               | 74     | 74         |

Таблица 7 – Виды самостоятельной работы и ее трудоемкость

## 5. Перечень учебно-методического обеспечения

для самостоятельной работы обучающихся по дисциплине (модулю) Учебно-методические материалы для самостоятельной работы обучающихся указаны в п.п. 7-11.

6. Перечень печатных и электронных учебных изданий Перечень печатных и электронных учебных изданий приведен в таблице 8. Таблица 8– Перечень печатных и электронных учебных изданий

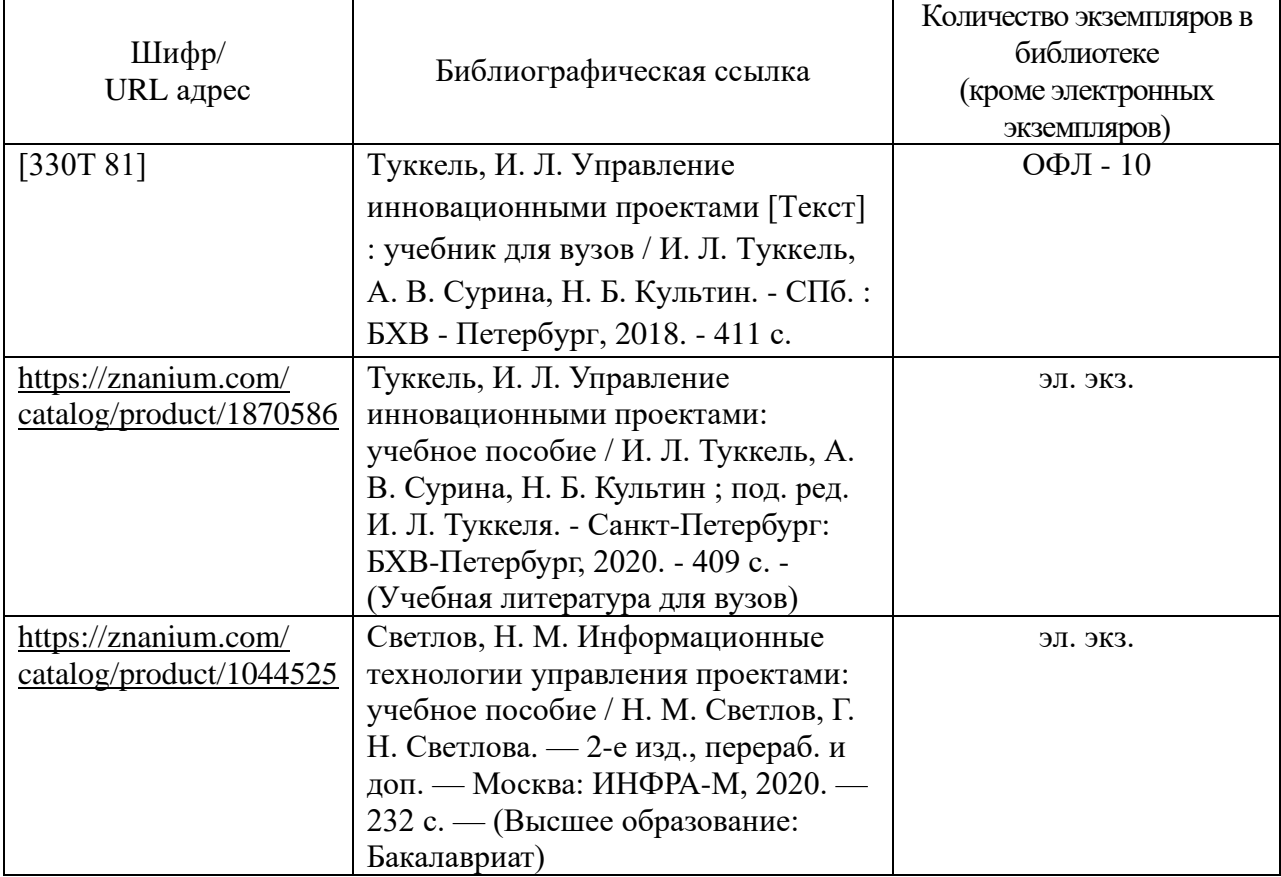

Перечень электронных образовательных ресурсов информационно-телекоммуникационной сети «Интернет»

Перечень электронных образовательных ресурсов информационнотелекоммуникационной сети «Интернет», необходимых для освоения дисциплины приведен в таблице 9.

Таблица 9 – Перечень электронных образовательных ресурсов информационнотелекоммуникационной сети «Интернет»

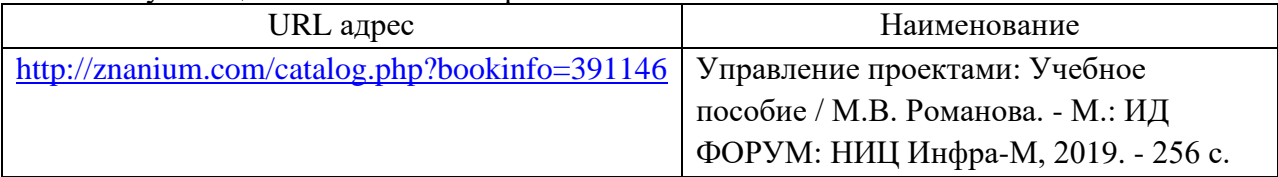

Перечень информационных технологий

6.1. Перечень программного обеспечения, используемого при осуществлении образовательного процесса по дисциплине.

Перечень используемого программного обеспечения представлен в таблице 10.

Таблица 10– Перечень программного обеспечения

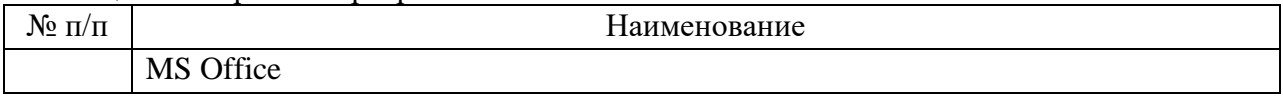

6.2. Перечень информационно-справочных систем,используемых при осуществлении образовательного процесса по дисциплине

Перечень используемых информационно-справочных систем представлен в таблице 11.

Таблица 11– Перечень информационно-справочных систем

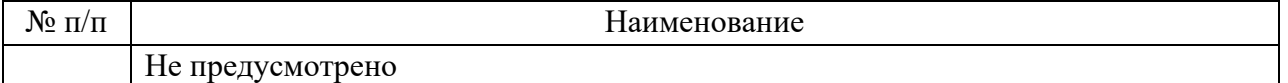

#### 7. Материально-техническая база

Состав материально-технической базы, необходимой для осуществления образовательного процесса по дисциплине, представлен в таблице12.

Таблица 12 – Состав материально-технической базы

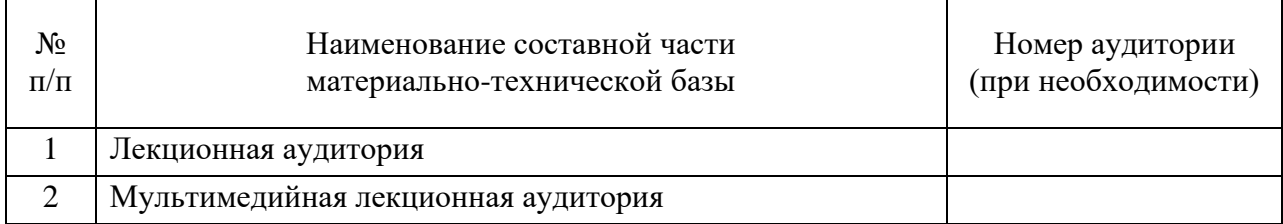

8. Оценочные средства для проведения промежуточной аттестации

8.1. Состав оценочных средствдля проведения промежуточной аттестации обучающихся по дисциплине приведен в таблице 13.

Таблица 13 – Состав оценочных средств для проведения промежуточной аттестации

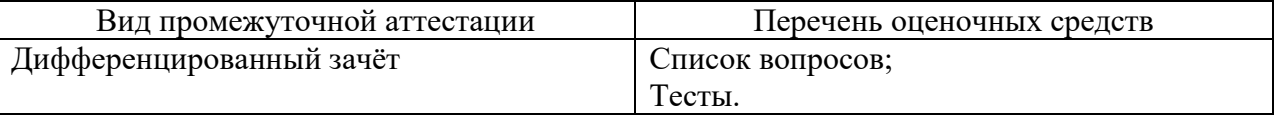

8.2. В качестве критериев оценки уровня сформированности (освоения) компетенций обучающимися применяется 5-балльная шкала оценки сформированности компетенций, которая приведена в таблице 14. В течение семестра может использоваться 100-балльная шкала модульно-рейтинговой системы Университета, правила использования которой, установлены соответствующим локальным нормативным актом ГУАП.

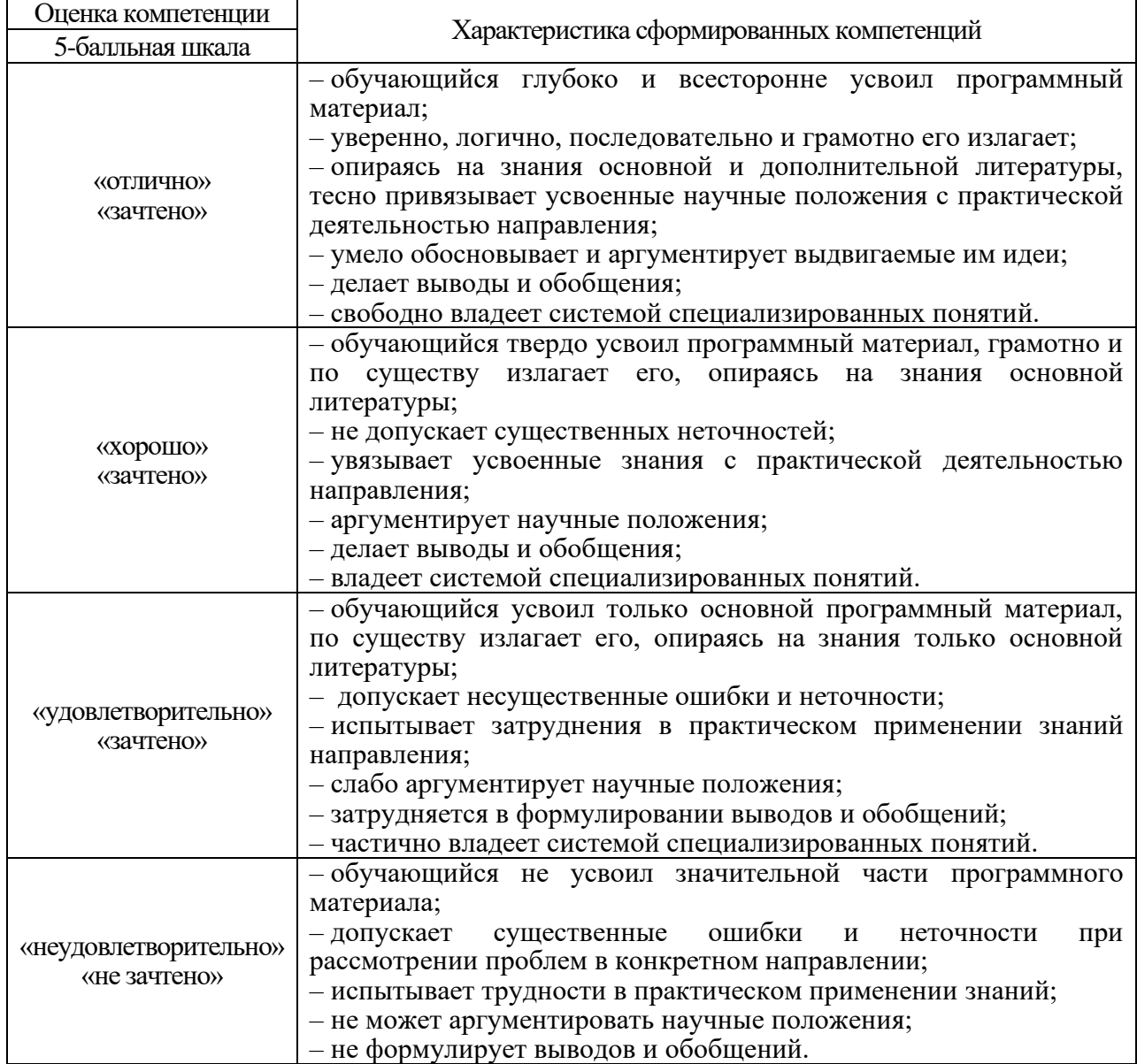

Таблица 14 –Критерии оценки уровня сформированности компетенций

8.3. Типовые контрольные задания или иные материалы.

Вопросы (задачи) для экзамена представлены в таблице 15.

#### Таблица 15 – Вопросы (задачи) для экзамена

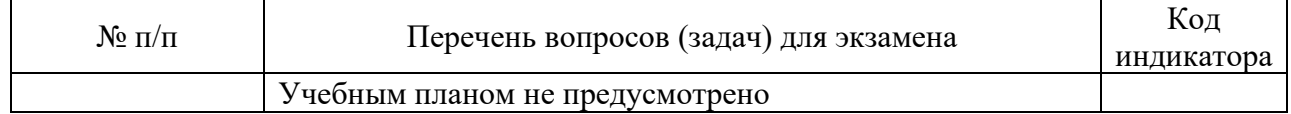

Вопросы (задачи) для зачета / дифф. зачета представлены в таблице 16. Таблица 16 – Вопросы (задачи) для зачета / дифф. зачета

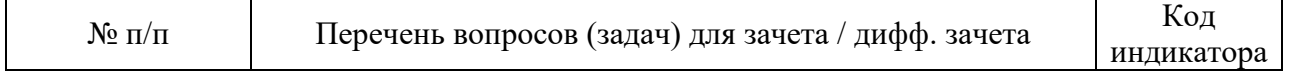

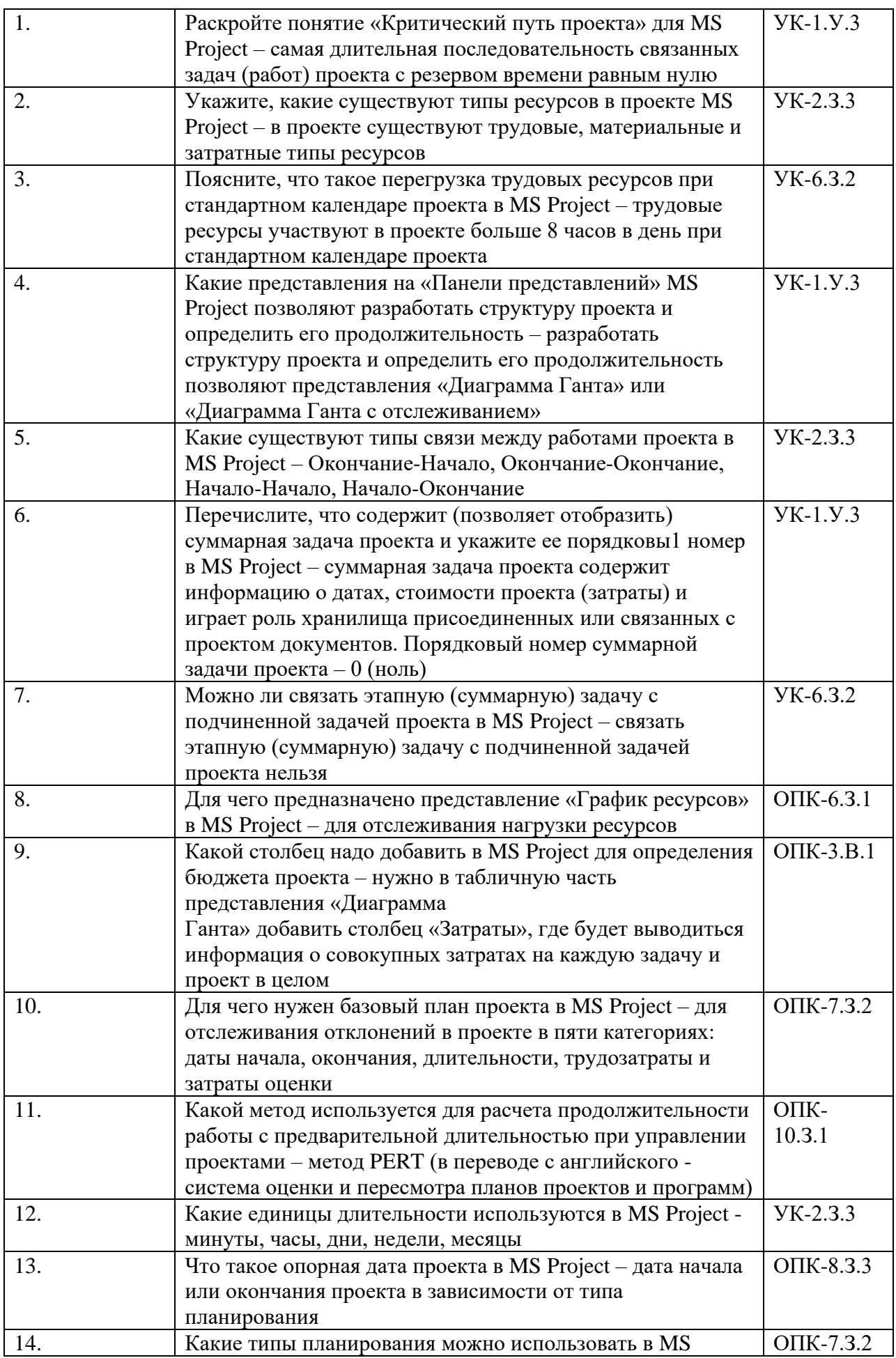

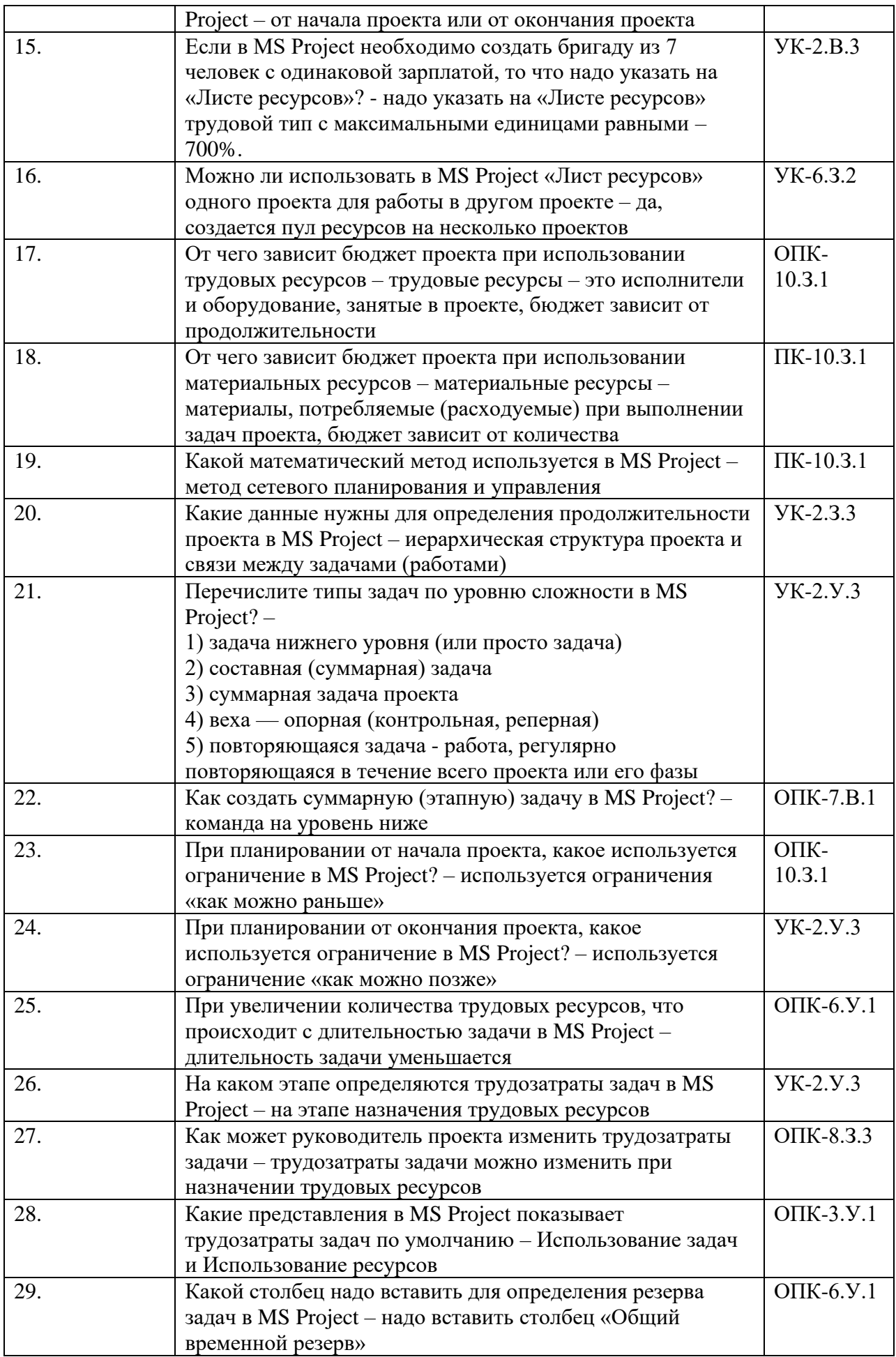

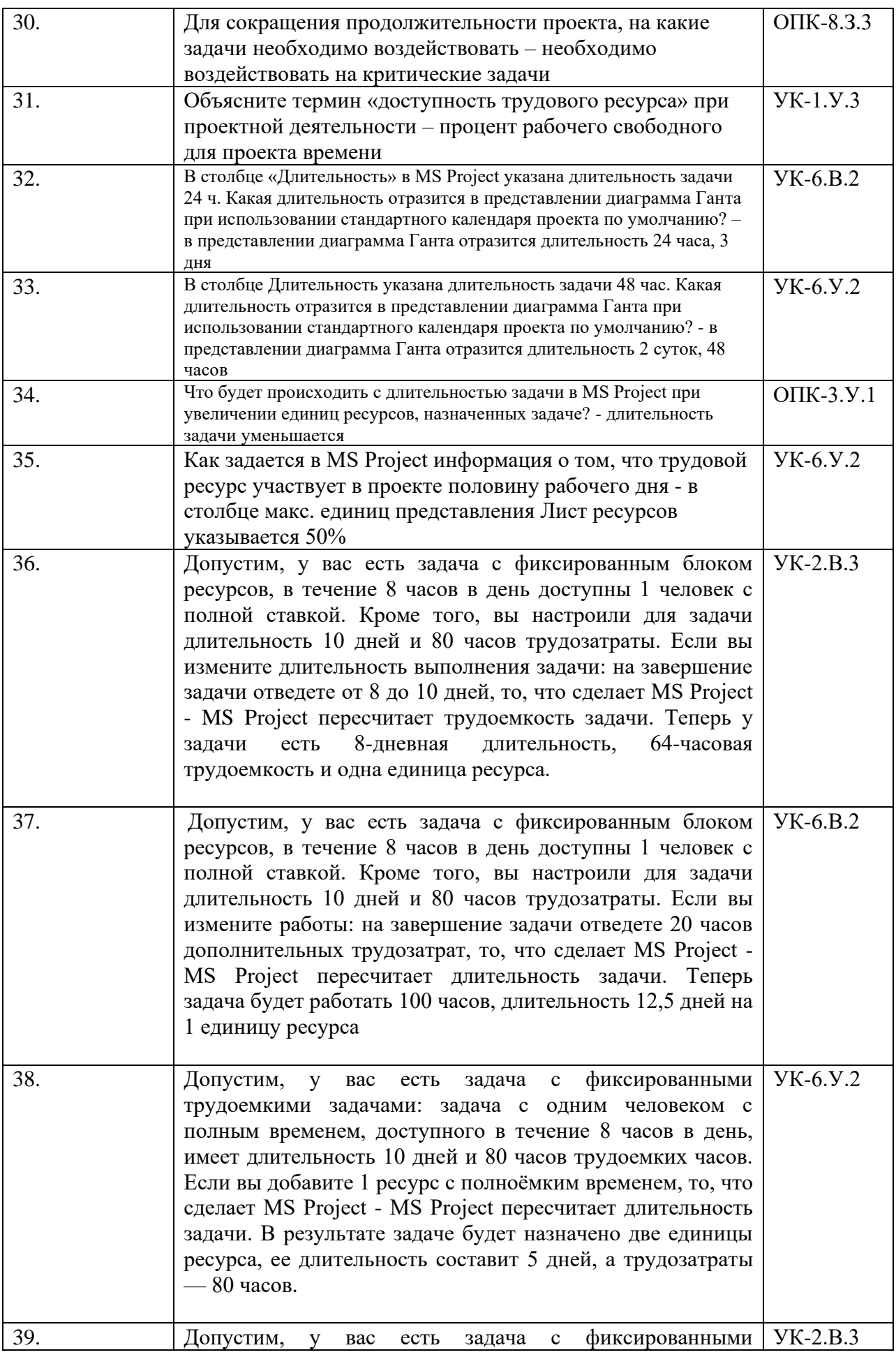

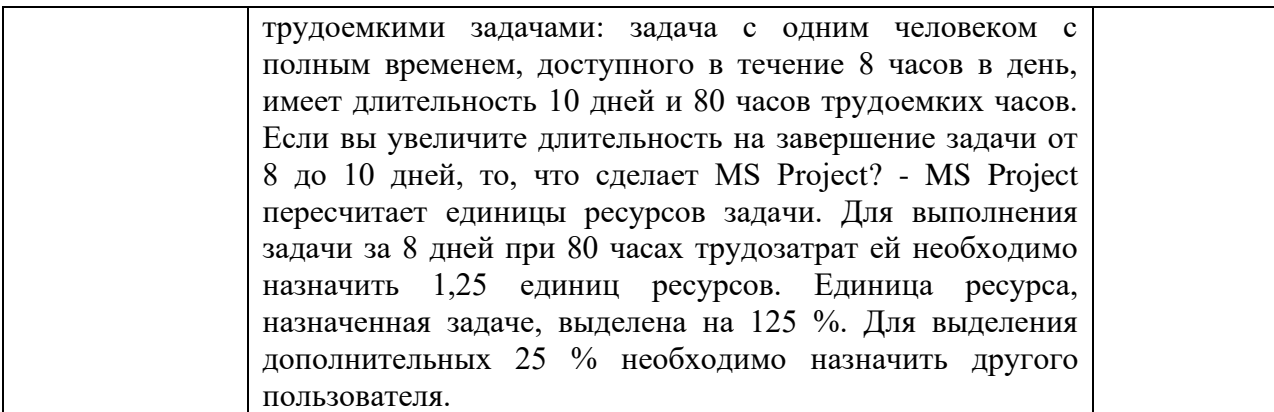

Перечень тем для курсового проектирования/выполнения курсовой работы представлены в таблице 17.

Таблица 17 – Перечень тем для курсового проектирования/выполнения курсовой работы

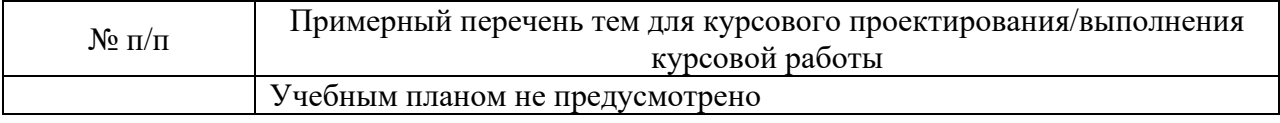

Вопросы для проведения промежуточной аттестации в виде тестирования представлены в таблице 18.

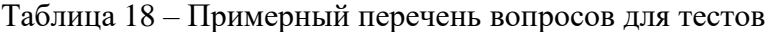

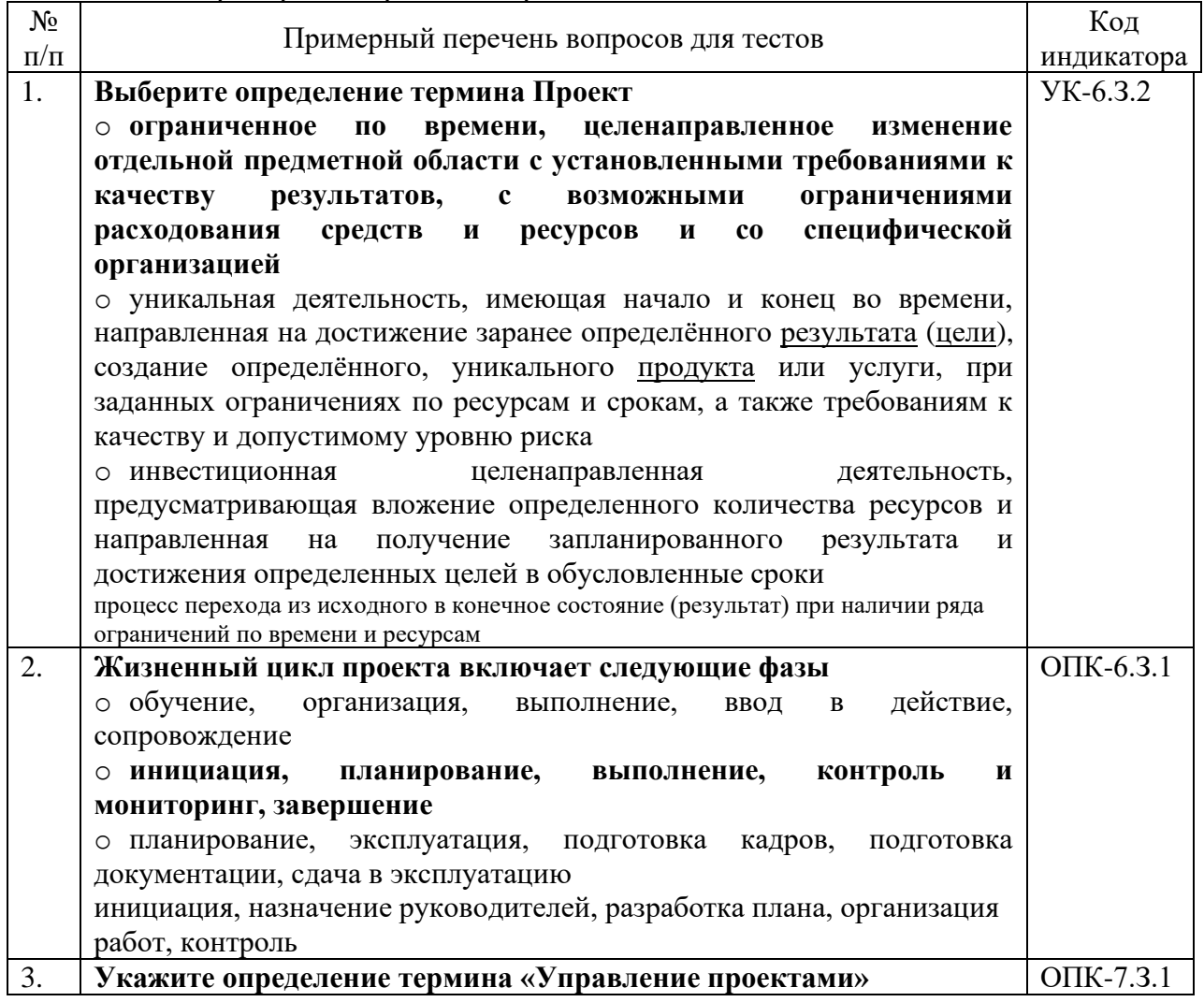

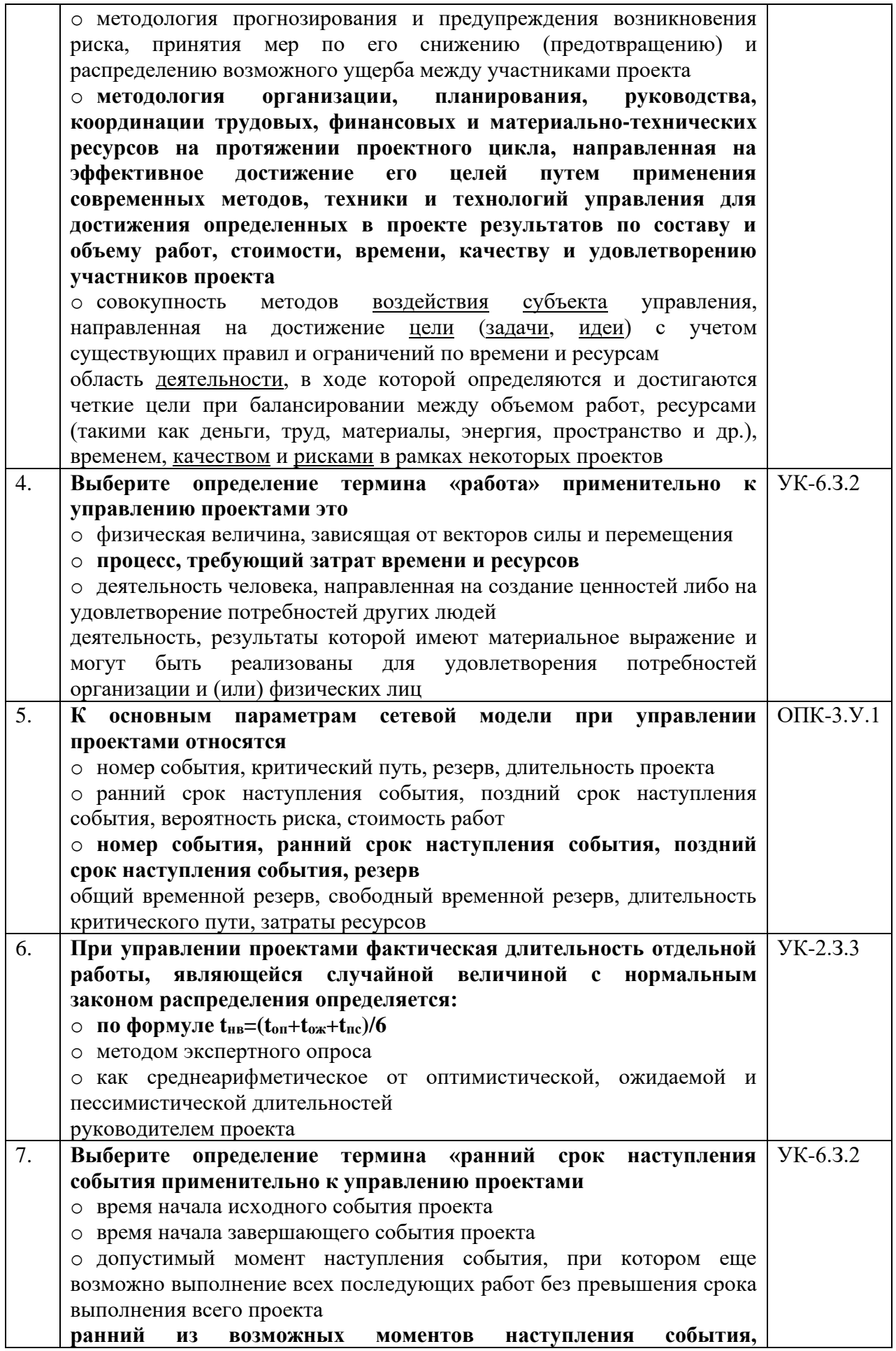

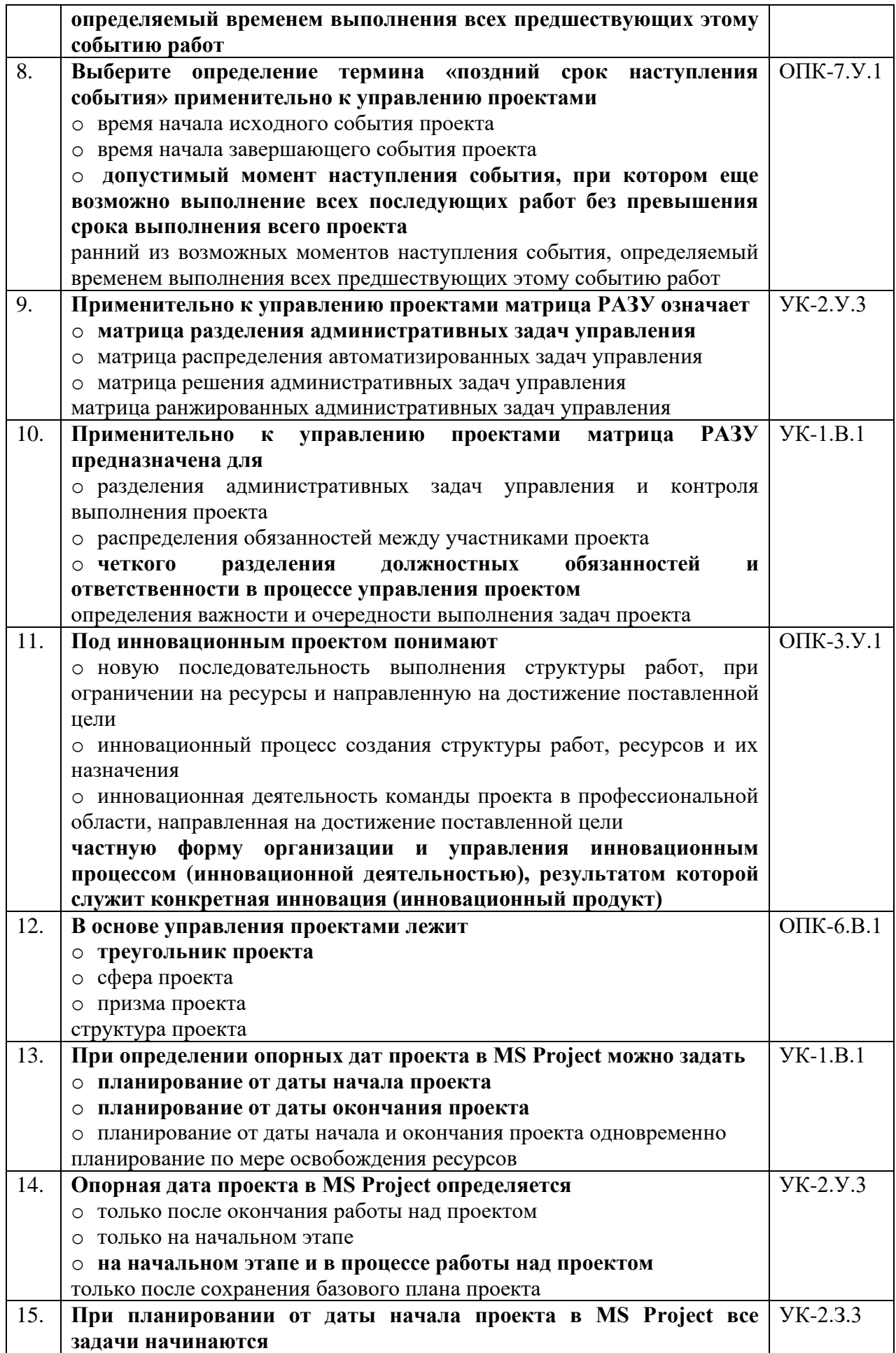

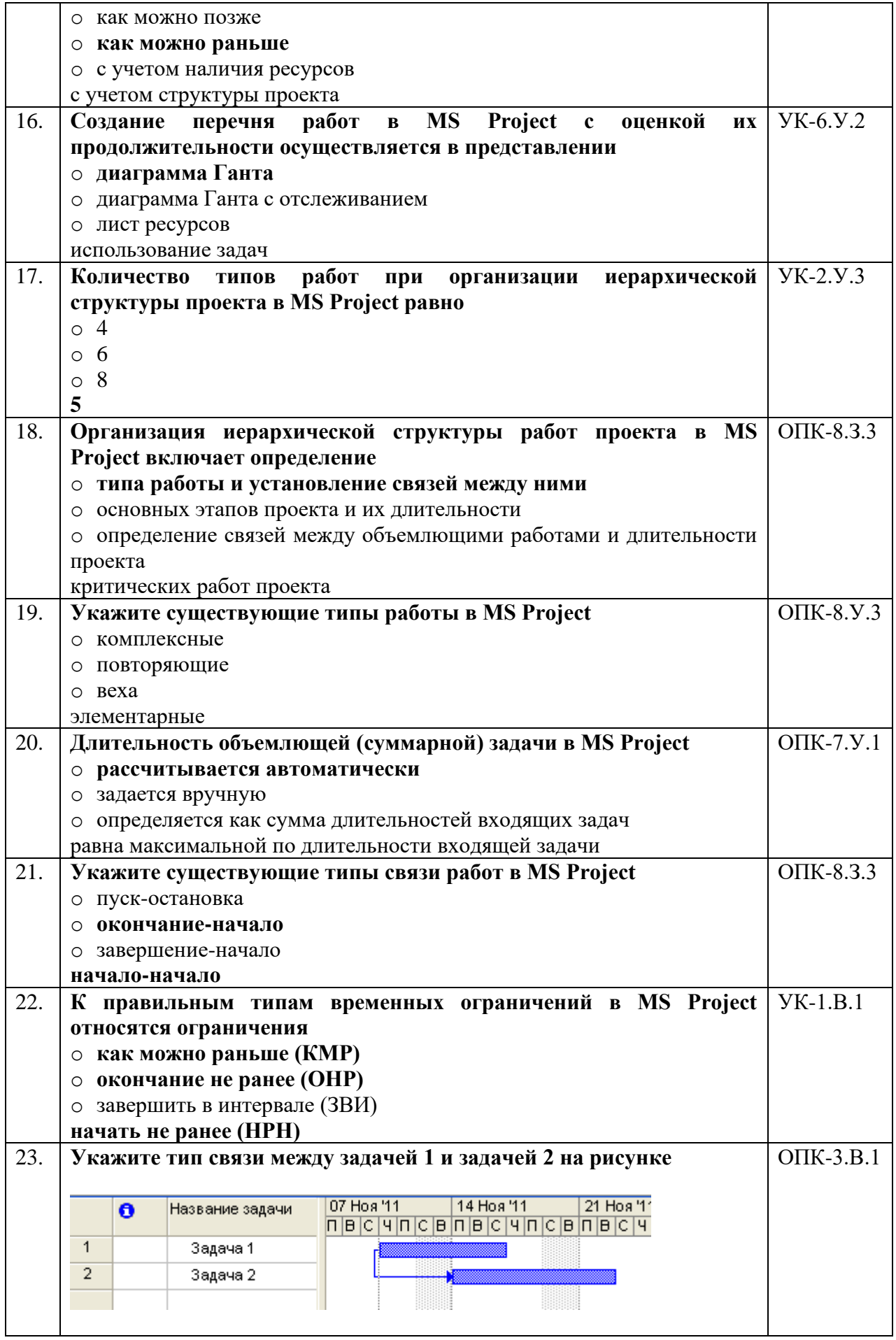

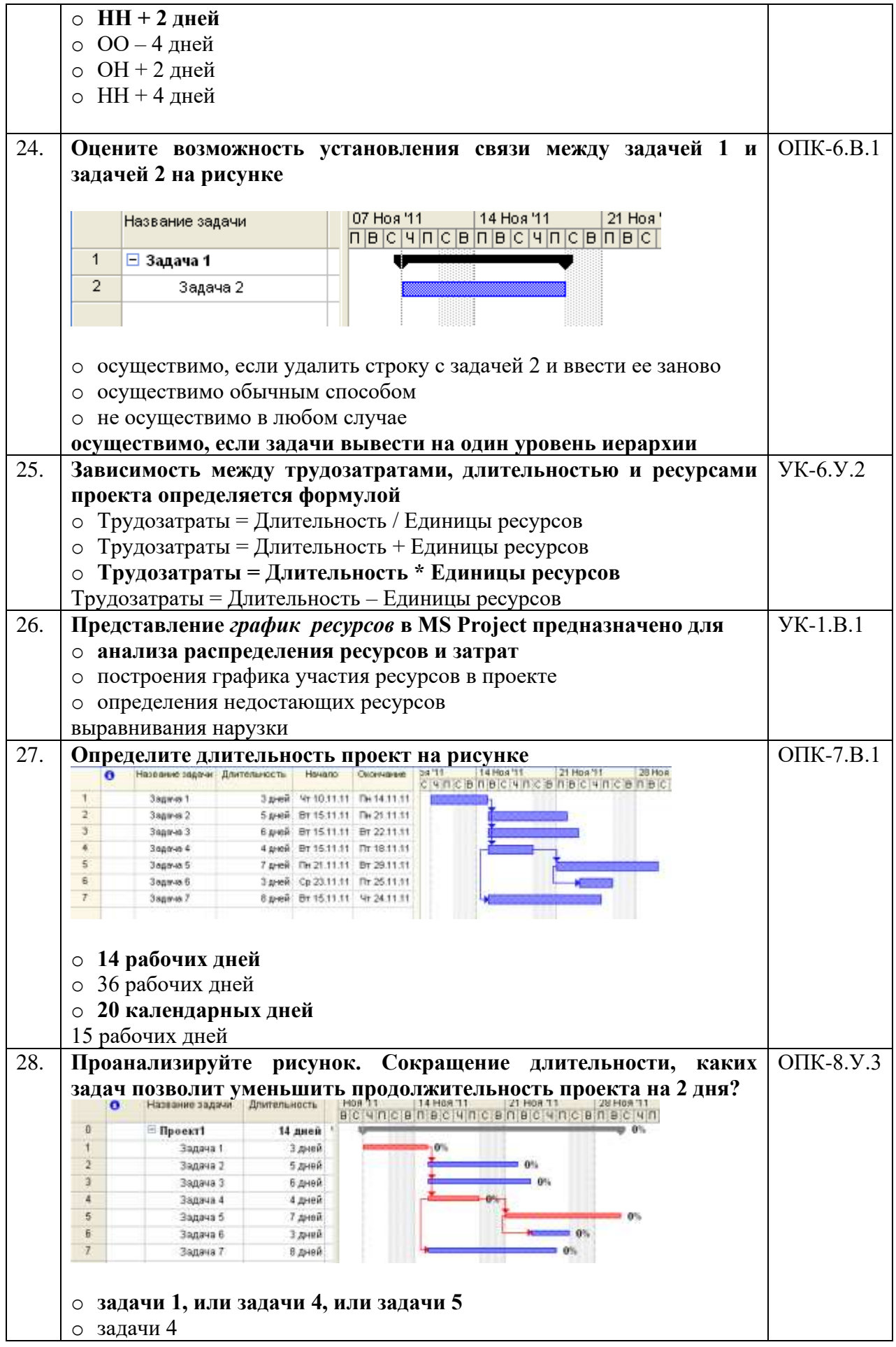

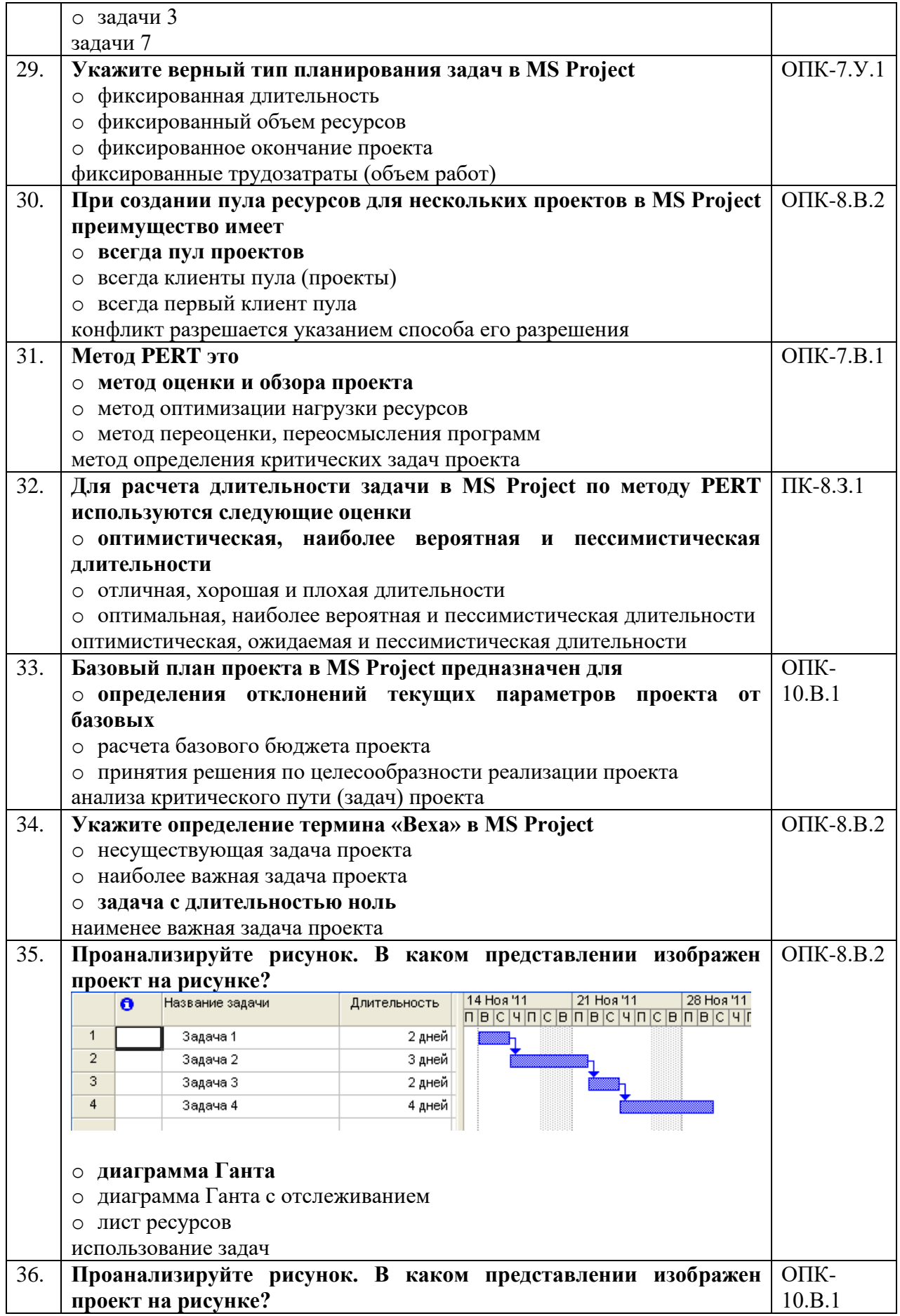

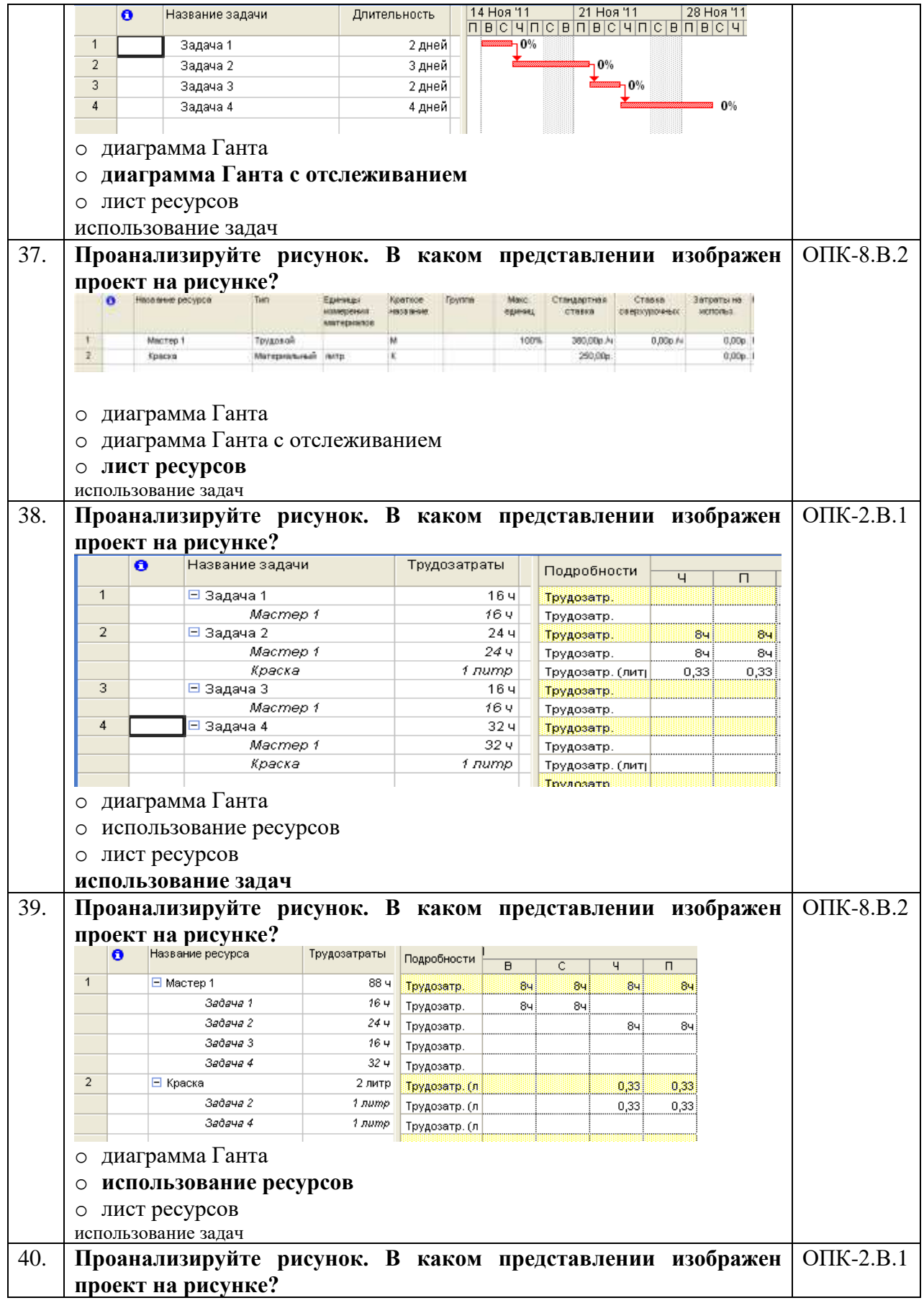

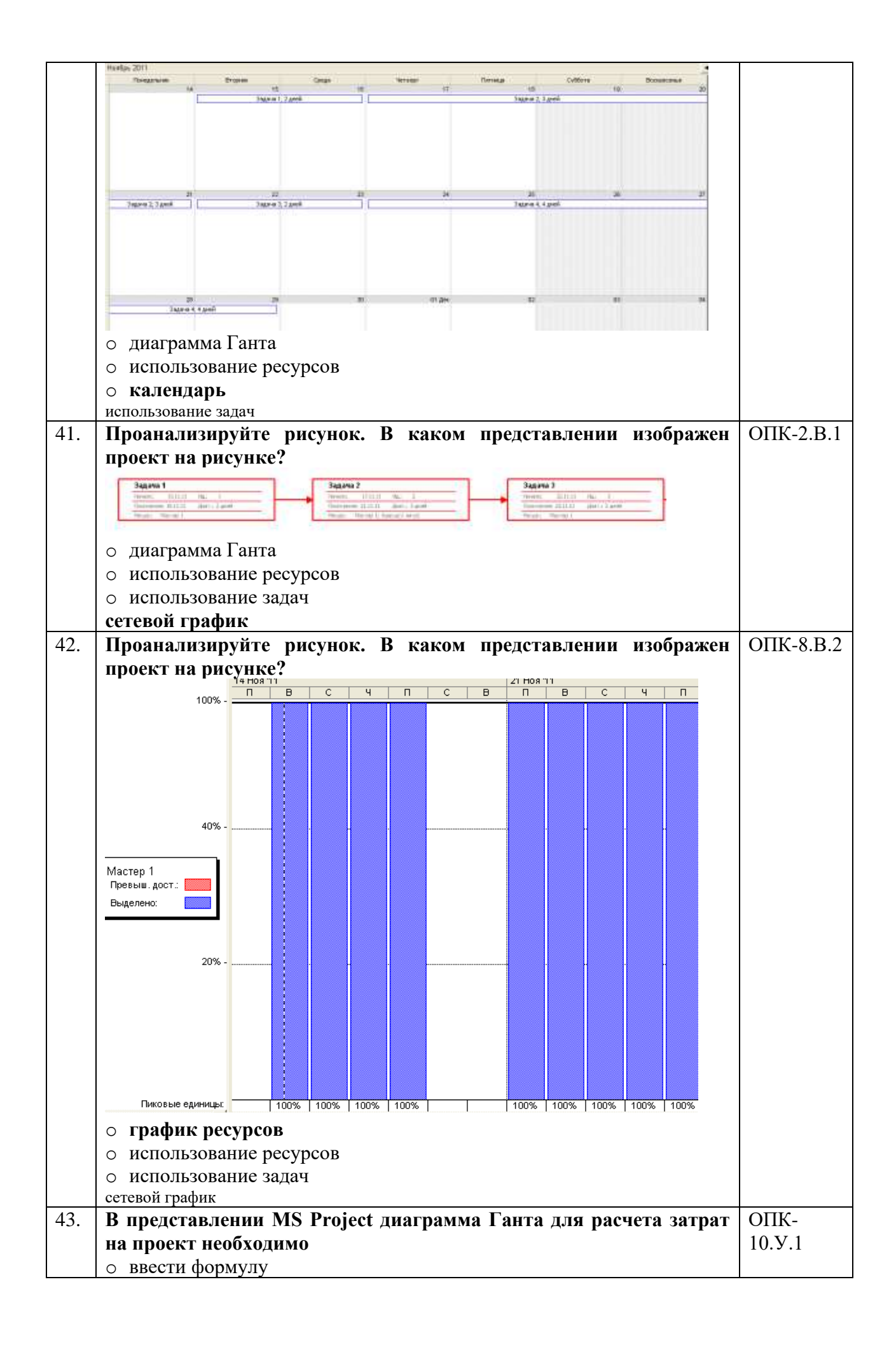

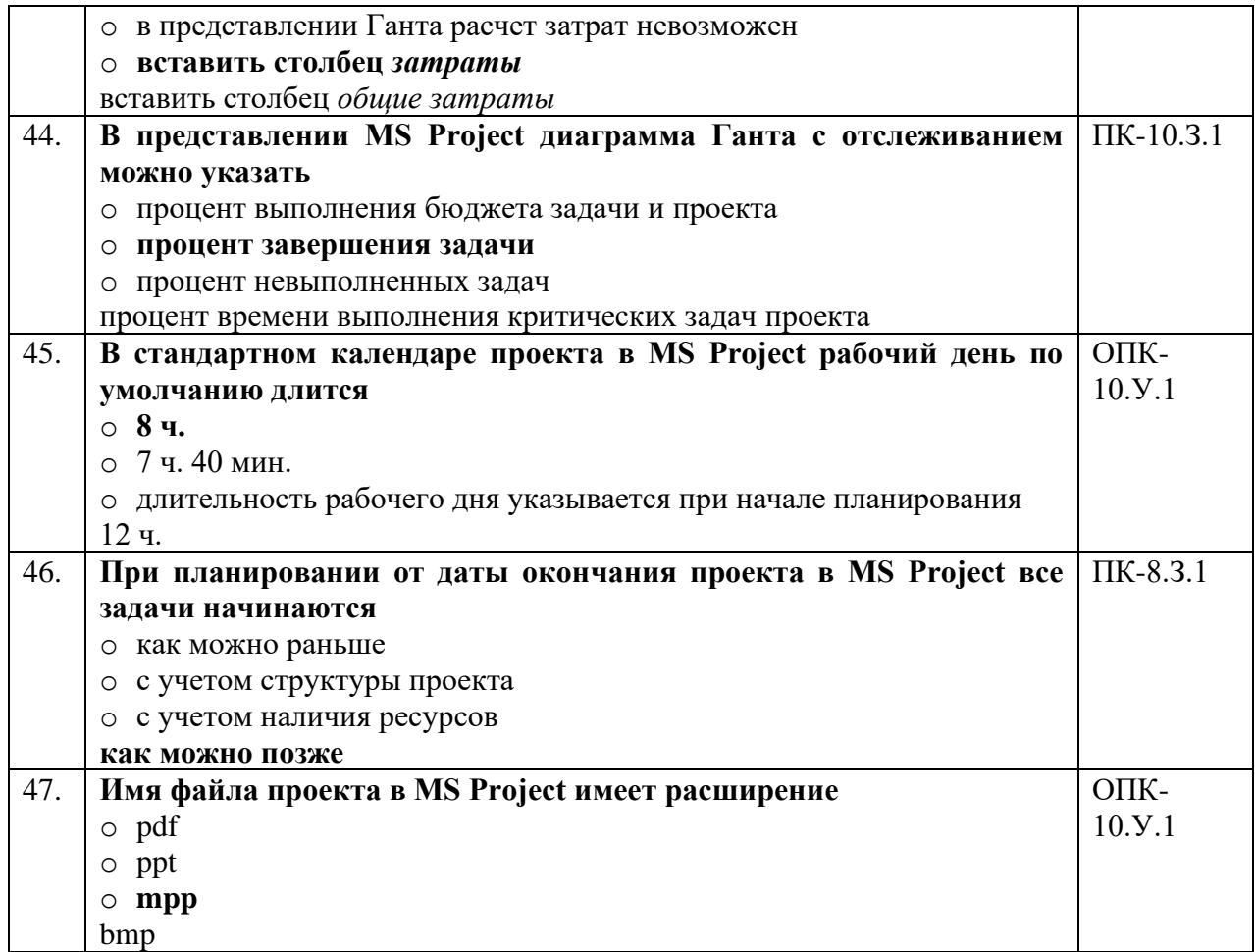

Перечень тем контрольных работ по дисциплине обучающихся заочной формы обучения, представлены в таблице 19.

Таблица 19 – Перечень контрольных работ

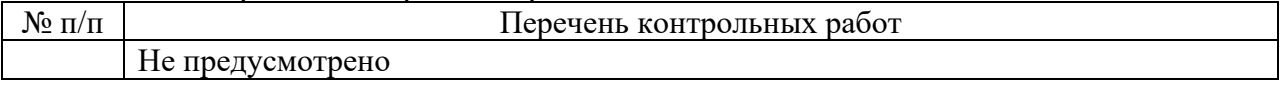

8.4. Методические материалы, определяющие процедуры оценивания индикаторов, характеризующих этапы формирования компетенций, содержатся в локальных нормативных актах ГУАП, регламентирующих порядок и процедуру проведения текущего контроля успеваемости и промежуточной аттестации обучающихся ГУАП.

9. Методические указания для обучающихся по освоению дисциплины

9.1. Методические указания для обучающихся по освоению лекционного материала.

Основное назначение лекционного материала – логически стройное, системное, глубокое и ясное изложение учебного материала. Назначение современной лекции в рамках дисциплины не в том, чтобы получить всю информацию по теме, а в освоении фундаментальных проблем дисциплины, методов научного познания, новейших достижений научной мысли. В учебном процессе лекция выполняет методологическую, организационную и информационную функции. Лекция раскрывает понятийный аппарат конкретной области знания, её проблемы, дает цельное представление о дисциплине, показывает взаимосвязь с другими дисциплинами.

Планируемые результаты при освоении обучающимися лекционного материала:

− получение современных, целостных, взаимосвязанных знаний, уровень которых определяется целевой установкой к каждой конкретной теме;

получение опыта творческой работы совместно с преподавателем;

− развитие профессионально-деловых качеств, любви к предмету и самостоятельного творческого мышления.

− появление необходимого интереса, необходимого для самостоятельной работы;

− получение знаний о современном уровне развития науки и техники и о прогнозе их развития на ближайшие годы;

− научиться методически обрабатывать материал (выделять главные мысли и положения, приходить к конкретным выводам, повторять их в различных формулировках);

− получение точного понимания всех необходимых терминов и понятий.

Лекционный материал может сопровождаться демонстрацией слайдов и использованием раздаточного материала при проведении коротких дискуссий об особенностях применения отдельных тематик по дисциплине.

Структура предоставления лекционного материала:

− лекции согласно разделам (табл.3) и темам (табл.4);

− сущность инновационных проектов, основные понятия в управлении проектами;

− классификация и характеристики проектов, жизненный цикл и фазы проекта, участники проекта;

− процесс управления проектом и организационная структура проекта;

− построение сетевой модели. основные параметры сетевой модели;

− организационные структуры управления проектами и общие принципы их построения;

− общая последовательность разработки и создания организационных структур управления проектами;

− современные методы и средства организационного моделирования проектов;

− особенности и источники инвестирования инновационной сферы, бизнеспланирование инновационных проектов;

− формирование инвестиционного замысла (идеи) проекта и проектный анализ;

− особенности системы проектного финансирования, преимущества и недостатки;

− оценка экономической эффективности инновационных проектов;

− инструментальные средства автоматизации управления проектами;

- − интегрированные информационные системы поддержки принятия решения;
- − классификация программного обеспечения по управлению проектами;
- − особенности внедрения информационных систем управления проектами;

− возможности Microsoft Project и основные элементы интерфейса, определение опорных дат и настройка календаря проекта;

− создание перечня работ с оценкой их продолжительности и организация иерархической структуры перечня работ.

9.2. Методические указания для обучающихся по выполнению лабораторных работ

В ходе выполнения лабораторных работ обучающийся должен углубить и закрепить знания, практические навыки, овладеть современной методикой и техникой эксперимента в соответствии с квалификационной характеристикой обучающегося. Выполнение лабораторных работ состоит из экспериментально-практической, расчетноаналитической частей и контрольных мероприятий.

Выполнение лабораторных работ обучающимся является неотъемлемой частью изучения дисциплины, определяемой учебным планом, и относится к средствам, обеспечивающим решение следующих основных задач обучающегося:

приобретение навыков исследования процессов, явлений и объектов, изучаемых в рамках данной дисциплины;

закрепление, развитие и детализация теоретических знаний, полученных на лекциях;

− получение новой информации по изучаемой дисциплине;

− приобретение навыков самостоятельной работы с лабораторным оборудованием и приборами.

Лабораторные работы по дисциплине «Информационное обеспечение проектной деятельности» предназначены для отработки практических навыков применения информационных технологий при разработке, анализе и управлении проектами. Комплекс лабораторных работ позволяет студенту набрать 70 баллов за семестр по текущему контролю успеваемости.

Лабораторная работа № 1 «Решение задач обработки информации и принятия решения» включает 4 группы заданий (максимальное количество баллов для текущего контроля успеваемости – 30).

Группа А – отрабатывают общие навыки обработки информации (3 балла).

Группа Б – отрабатывают навыки проведения расчетов (5 баллов).

Группа В – отрабатывают навыки анализа и интерпретации данных (10 баллов).

Группа Г – отрабатывают навыки принятия решения (12 баллов).

Каждое задание для лабораторной работы использует исходные данные сформированные датчиком случайных чисел и снабжено индикаторами правильности промежуточных результатов («верно» или «не верно») и выполнения задания в целом («задание выполнено» или «Задание не выполнено»).

Каждый студент на лабораторном занятии лично получает комплекс заданий. Возможно выполнение заданий в период самостоятельной работы. При наличии невыполненных заданий (индикатор «Задание не выполнено») количество набранных баллов уменьшается.

Лабораторная работа № 2 «Расчет параметров сетевой модели и определение критического пути проекта» включает построение сетевой модели, расчет параметров для предложенного преподавателем проекта и определение критического пути (максимальное количество баллов для текущего контроля успеваемости – 5).

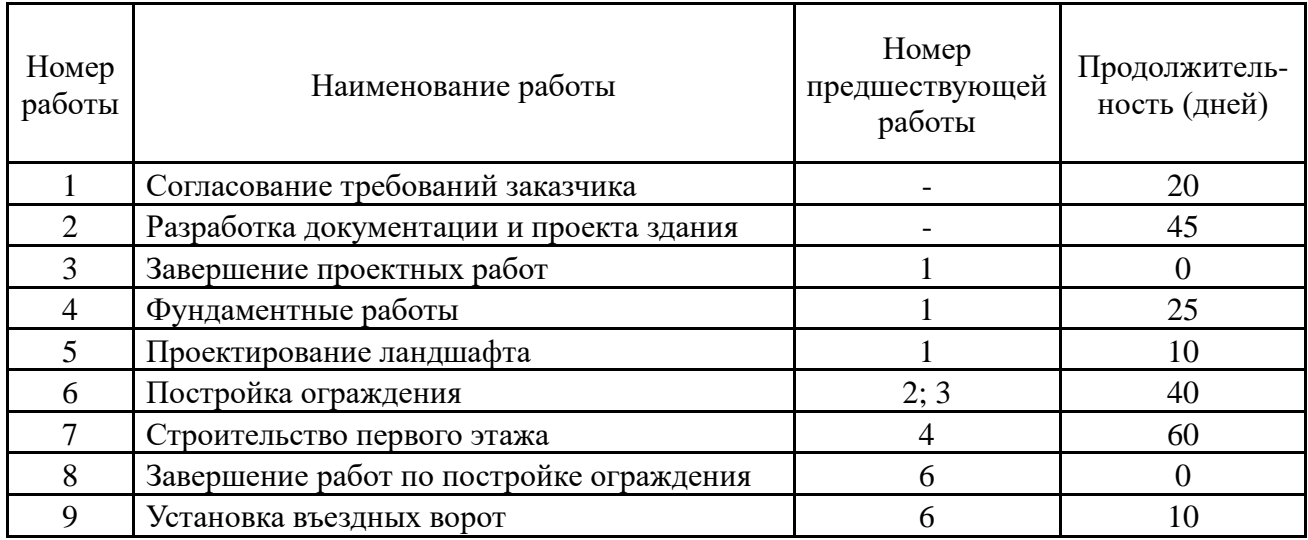

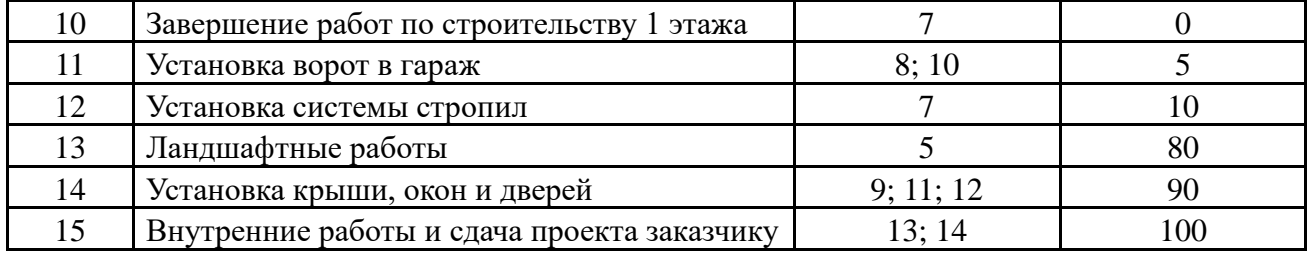

Лабораторная работа № 3 «Определение опорных дат и настройка календаря проекта» позволяет отработать навыки настройки проекта (максимальное количество баллов для текущего контроля успеваемости – 5).

После согласования темы проекта, студент на лабораторной работе осуществляет определение опорной даты в зависимости от типа планирования и настраивает календарь в соответствии с режимом работы предприятия (организации) и с учетов трудового законодательства РФ. Выполнение лабораторной работы происходит в программном продукте MS Project.

Лабораторная работа № 4 «Создание иерархической структуры работ проекта» предназначена для отработки навыков использования инструментов MS Project при создании структурной декомпозиции работ проекта (максимальное количество баллов для текущего контроля успеваемости – 15).

В соответствии с выбранной темой, студент определяет содержание проекта с учетом настроек в лабораторной работе  $\mathbb{N}$  3 и создает его иерархическую структуру в MS Project.

При сдаче лабораторной работы учитываются следующие результаты:

- − наличие суммарной задачи проекта (3 балла);
- − использование минимум четырех типов задач (3 балла);
- − использование минимум двух типов связей (3 балла);

− использование режима автоматического планирования и отсутствие прикрепленных к датам задач (3 балла);

− наличие критического пути проекта (3 балла).

Пабораторная работа № 5 «Определение трудовых и материальных ресурсов проекта» позволяет получить навыки ввода данных о трудовых и материальных ресурсах проекта (максимальное количество баллов для текущего контроля успеваемости – 5).

Для созданной в лабораторной работе № 4 иерархической структуры проекта, студент определяет список трудовых и материальных ресурсов и вводит их в представлении «Лист ресурсов» программного средства MS Project.

Основные критерии оценки – наличие двух типов ресурсов, понимание параметров «максимальных единиц», «стандартная ставка» для трудовых и «единицы измерения» для материальных ресурсов.

Лабораторная работа № 6 «Назначение ресурсов, определение бюджета и создание базового плана проекта» предназначена для привития навыков определения бюджета проекта и принятия мер по его изменению (максимальное количество баллов для текущего контроля успеваемости – 10).

При сдаче лабораторной работы учитываются следующие результаты:

− отсутствие перегрузки ресурсов при назначении (4 балла);

− умение работать с представление «Использование ресурсов» и «Использование задач» (3 балла);

− наличие базового плана проекта и умение отслеживать отклонение (3 балла).

Лабораторные работы № 4 и № 6 сопровождаются презентацией и выступлением (до 3 минут) с возможным обсуждением в группе.

Требования к оформлению отчета о лабораторной работе

Титульный лист отчета должен соответствовать шаблону, приведенному в секторе нормативной документации ГУАП<https://guap.ru/regdocs/docs/uch>

Оформление основной части отчета должно быть оформлено в соответствии с ГОСТ 7.32- 2017. Требования приведены в секторе нормативной документации ГУАП <https://guap.ru/regdocs/docs/uch>

При формировании списка источников студентам необходимо руководствоваться требованиями стандарта ГОСТ 7.0.100-2018. Примеры оформления списка источников приведены в секторе нормативной документации ГУАП.<https://guap.ru/regdocs/docs/uch>

В течение семестра студент может исправить результаты лабораторных работ в целях повышения баллов текущего контроля успеваемости до начала зачетной недели.

9.3. Методические указания для обучающихся по прохождению самостоятельной работы

В ходе выполнения самостоятельной работы, обучающийся выполняет работу по заданию и при методическом руководстве преподавателя, но без его непосредственного участия.

Для обучающихся по заочной форме обучения, самостоятельная работа может включать в себя контрольную работу.

В процессе выполнения самостоятельной работы, у обучающегося формируется целесообразное планирование рабочего времени, которое позволяет им развивать умения и навыки в усвоении и систематизации приобретаемых знаний, обеспечивает высокий уровень успеваемости в период обучения, помогает получить навыки повышения профессионального уровня.

Методическими материалами, направляющими самостоятельную работу обучающихсяявляются:

− учебно-методический материал по дисциплине;

методические указания по выполнению контрольных работ (для обучающихся по заочной форме обучения).

9.4. Методические указания для обучающихся по прохождению текущего контроля успеваемости.

Текущий контроль успеваемости предусматривает контроль качества знаний обучающихся, осуществляемого в течение семестра с целью оценивания хода освоения дисциплины.

Текущий контроль успеваемости оценивается по баллам, набранным студентами за:

- посещаемость лекционных занятий;

- выполнение лабораторных работ;

- активность в личном кабинете;

- подготовку презентации (2 этапа);

- защиту проекта (2 этапа).

В начале каждого занятий студенты видят набранные баллы и свой текущий рейтинг.

9.5. Методические указания для обучающихся по прохождению промежуточной аттестации.

Промежуточная аттестация обучающихся предусматривает оценивание промежуточных и окончательных результатов обучения по дисциплине. Она включает в себя:

дифференцированный зачет – это форма оценки знаний, полученных обучающимся при изучении дисциплины, при выполнении курсовых проектов, курсовых работ, научно-исследовательских работ и прохождении практик с аттестационной оценкой «отлично», «хорошо», «удовлетворительно», «неудовлетворительно».

В течение семестра студенту необходимо сдать не менее 50% лабораторных работ, не менее 50% практических работ, выполнить тестирования в среде LMS не ниже оценки "удовлетворительно". В случае невыполнении вышеизложенного, студент, при успешном прохождении промежуточной аттестации в форме диф.зачета, не может получить аттестационную оценку выше "хорошо"

Система оценок при проведении текущего контроля и промежуточной аттестации осуществляется в соответствии с руководящим документом организации РДО ГУАП. СМК 3.76 «Положение о текущем контроле успеваемости и промежуточной аттестации студентов и аспирантов, обучающихся по образовательным программам высшего образования в ГУАП» [https://docs.guap.ru/guap/2020/sto\\_smk-3-76.pdf.](https://docs.guap.ru/guap/2020/sto_smk-3-76.pdf)

# Лист внесения изменений в рабочую программу дисциплины

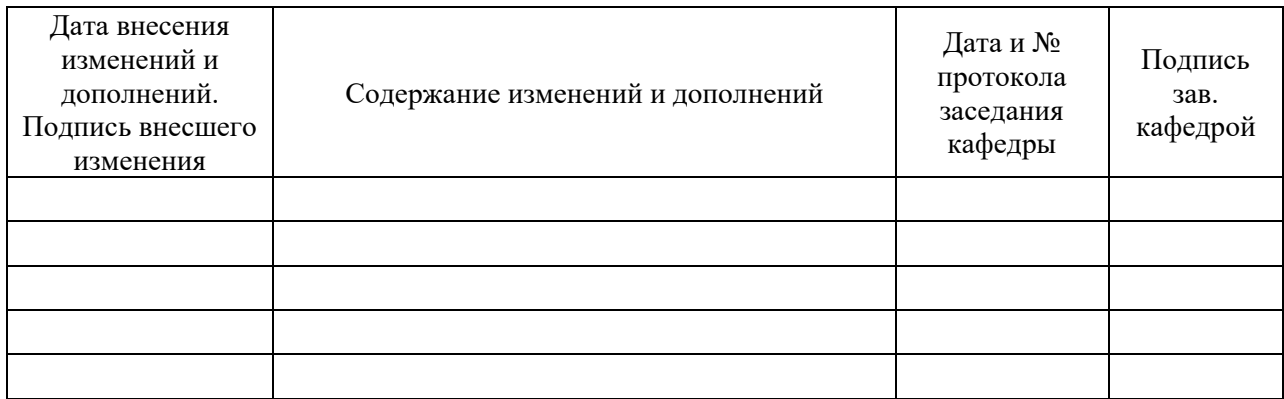